## Week 5: Visualizing Information

**童 EMSE 4575: Exploratory Data Analysis** 

John Paul Helveston

**苗** February 10, 2021

## Quiz 1

Link is on the <u>schedule</u>

10:00

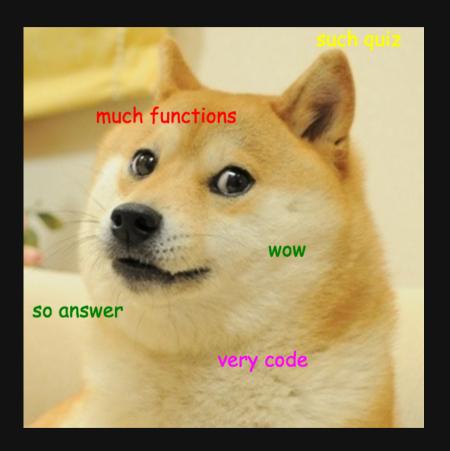

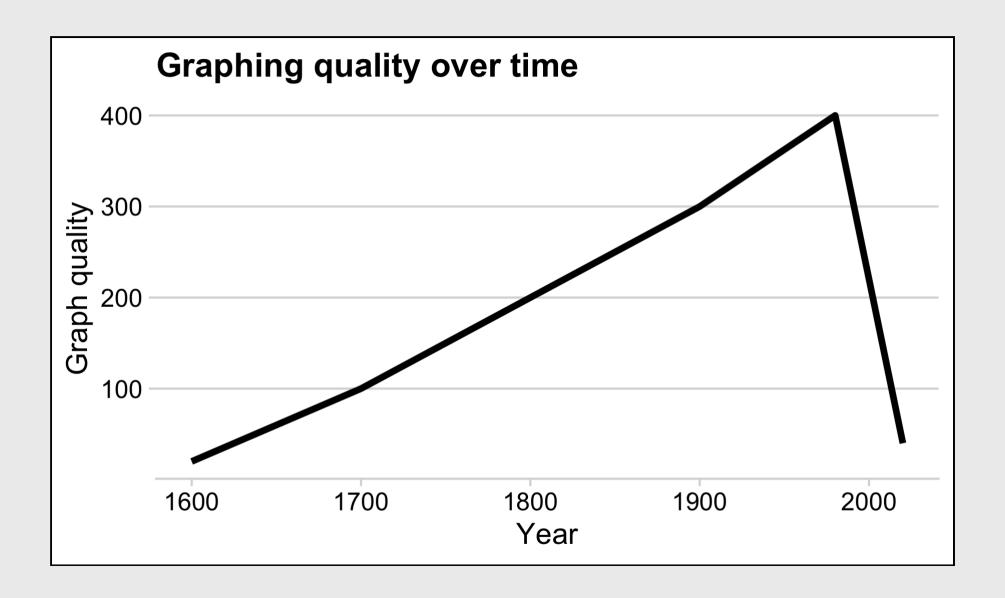

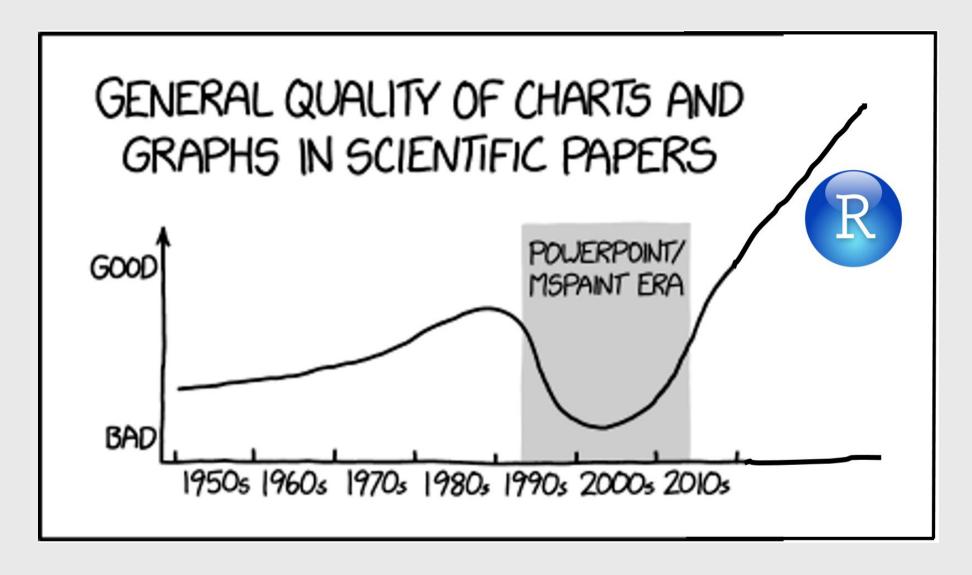

From here

# "Having word processing software doesn't make us great writers."

— Stephen Few

# We don't write paragraphs like this

```
People sometimes (II) this [use poor
graphic choices] because they've seen similar
charts in newspapers or on the web and
they're naively following a bad example. People
who know better sometimes do this because
they care more about the visual impact than the
clarity of communication. If we wanted to tell
the truth in a way people can easily
understand, this is not an effective approach.
```

#### Image from Few (2012, pg. 227)

# So don't make graphs like this

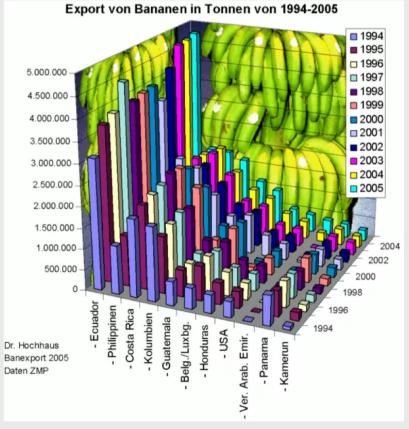

## Week 5: Visualizing Information

- 1. The Human Visual-Memory System
- 2. The Psychology of Data Viz

**BREAK** 

- 3. 10 Data Viz Best Practices
- 4. Making a (good) ggplot

## Week 5: Visualizing Information

- 1. The Human Visual-Memory System
- 2. The Psychology of Data Viz

**BREAK** 

- 3. 10 Data Viz Best Practices
- 4. Making a (good) ggplot

# Good visualizations optimize for the human visual-memory system

#### **Iconic memory**

- < 1 sec.
- "Pre-attentive"

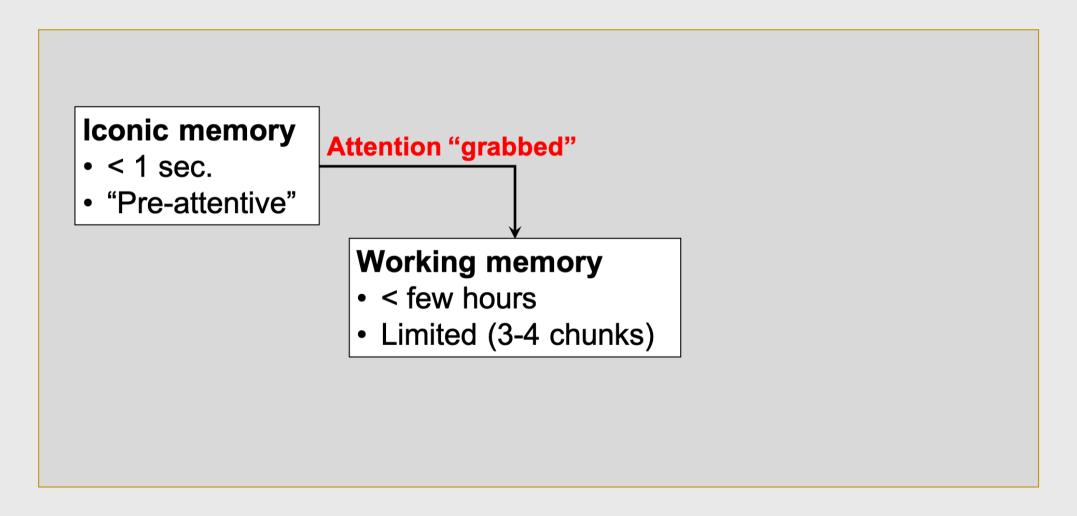

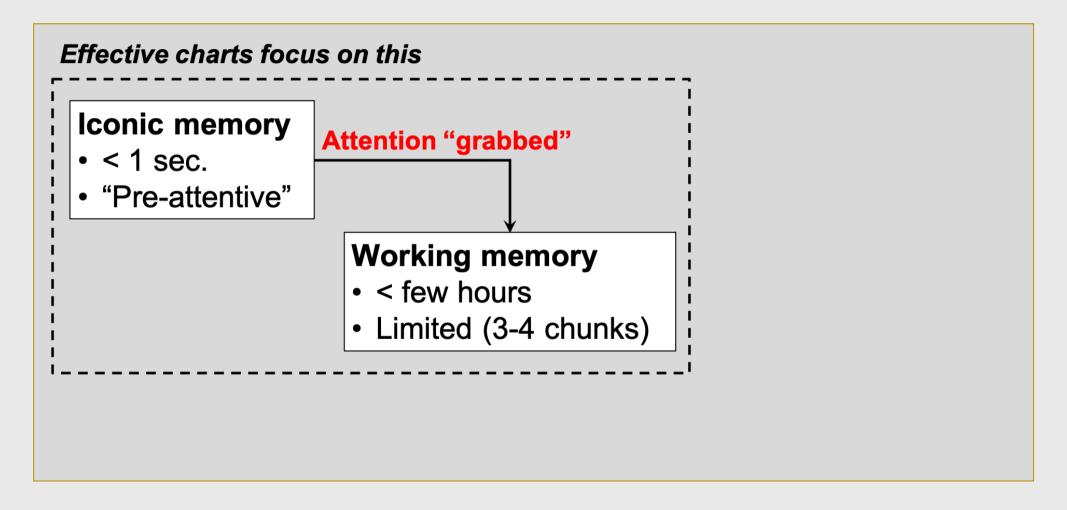

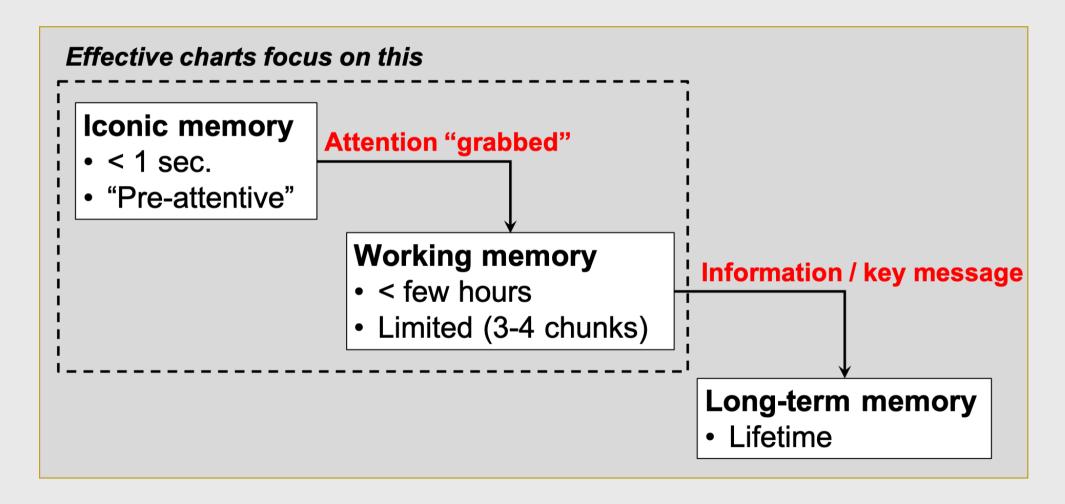

## Two objectives of effective charts:

- 1. Grab & direct attention (iconic memory)
- 2. Reduce processing demands (working memory)

## The power of pre-attentive processing

### Count all the "5"'s

```
821134907856412043612
304589640981709812734
123450986124790812734
029860192837401489363
123479827961203459816
234009816256908127634
123459087162342015237
123894789237498230192
```

## The power of pre-attentive processing

### Count all the "5"'s

```
821134907856412043612
304589640981709812734
123450986124790812734
029860192837401489363
123479827961203459816
234009816256908127634
123459087162342015237
123894789237498230192
```

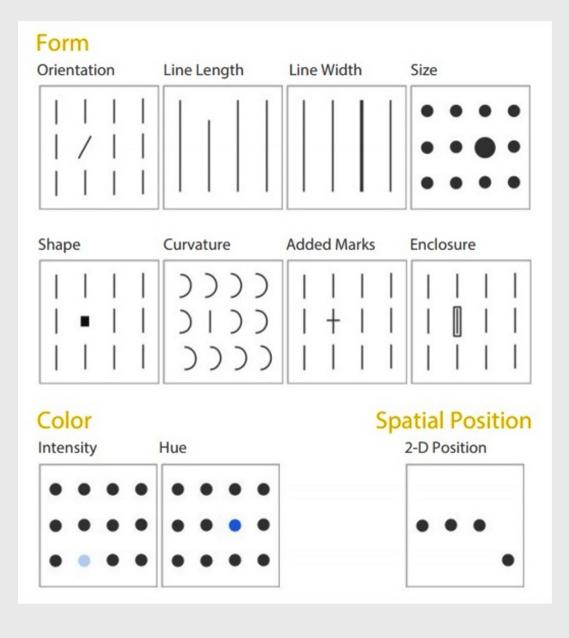

#### Pre-attentive attributes

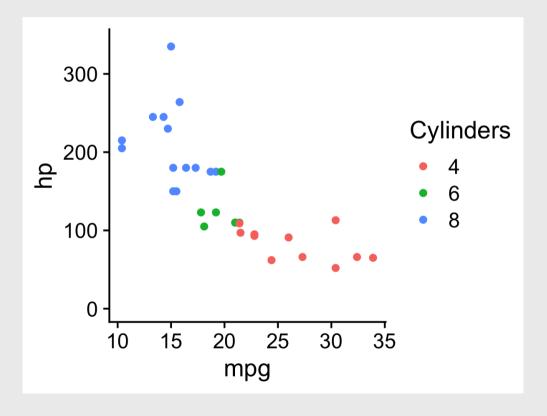

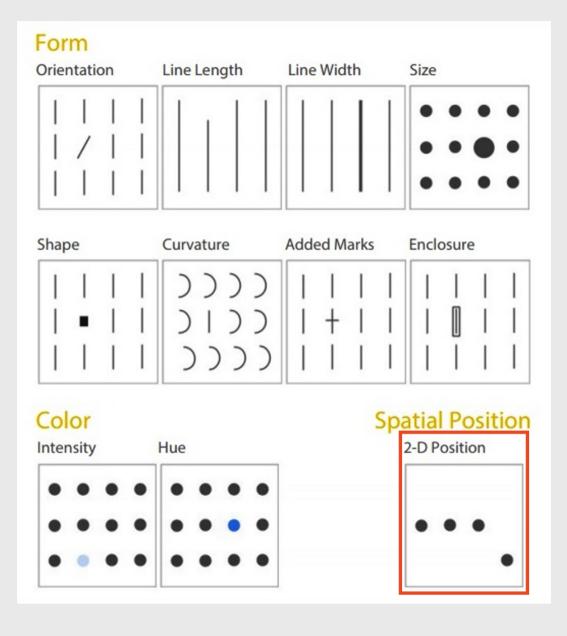

#### Pre-attentive attributes

### Numerical (ratio) data

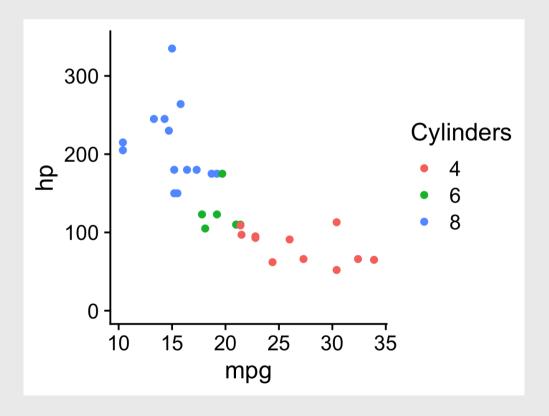

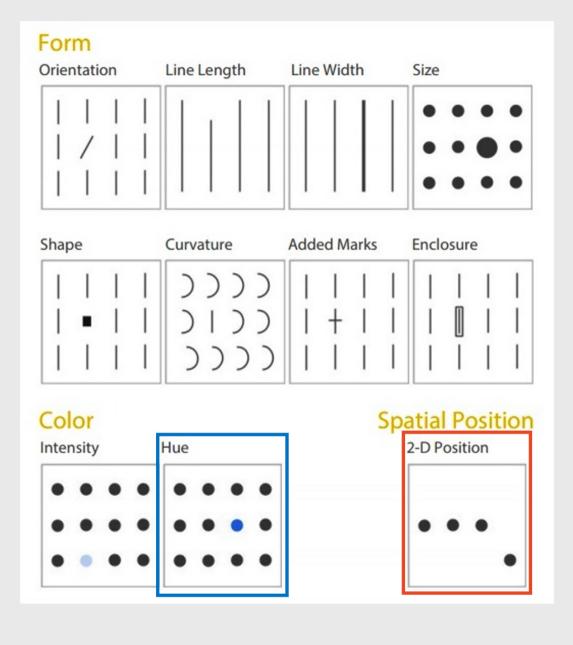

#### Pre-attentive attributes

Numerical (ratio) data Categorical (ordinal) data

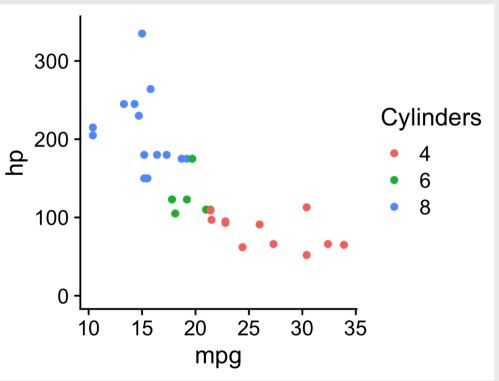

## Not all pre-attentive attributes are equal

## Where is the red dot?

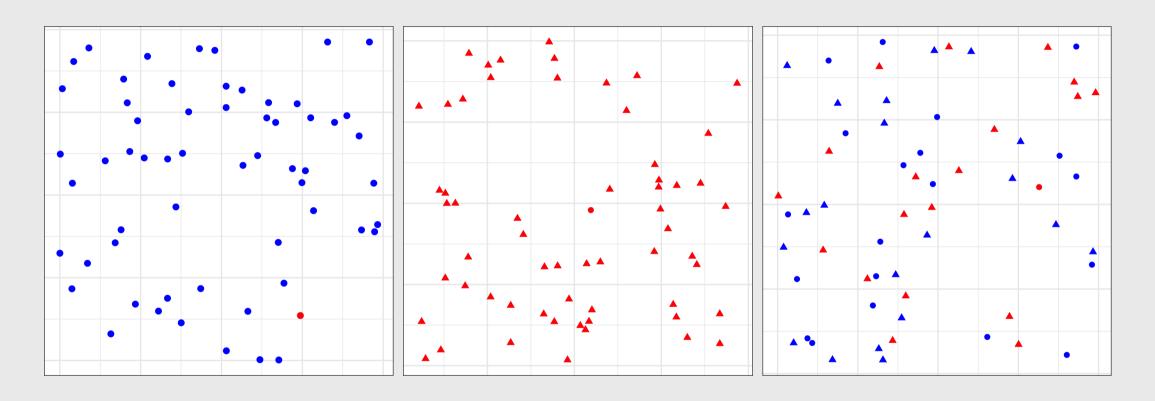

## For categorical data:

- 1. Hue (color) > shape
- 2. Less is more (stay in working memory!)

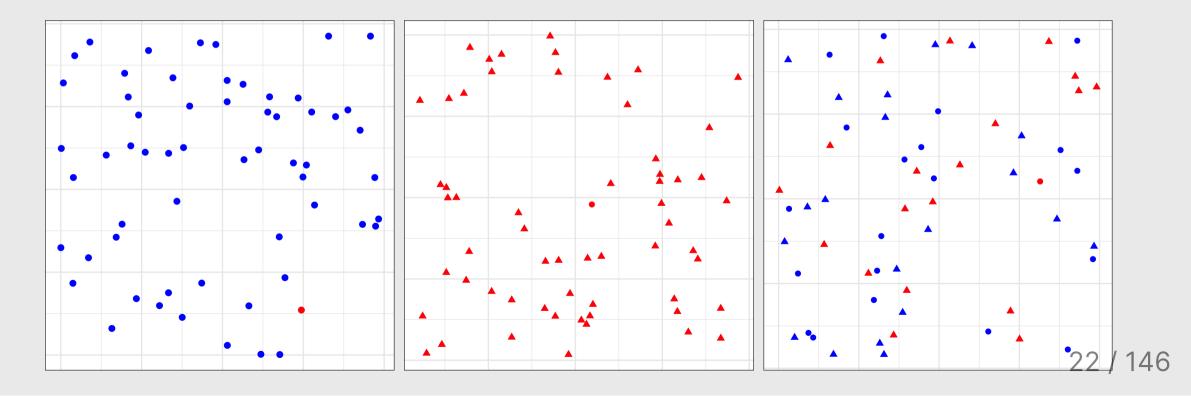

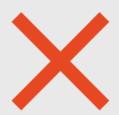

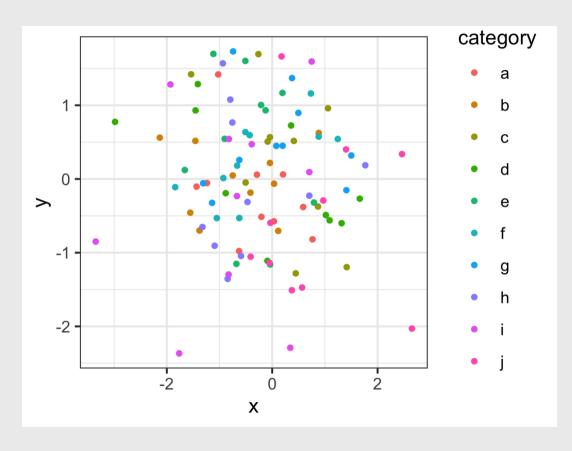

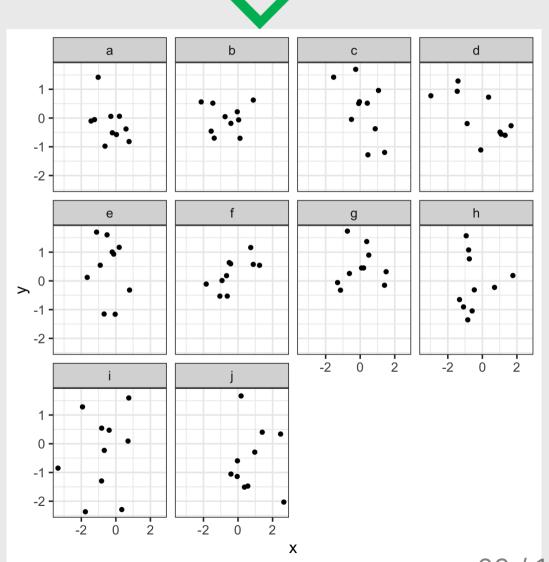

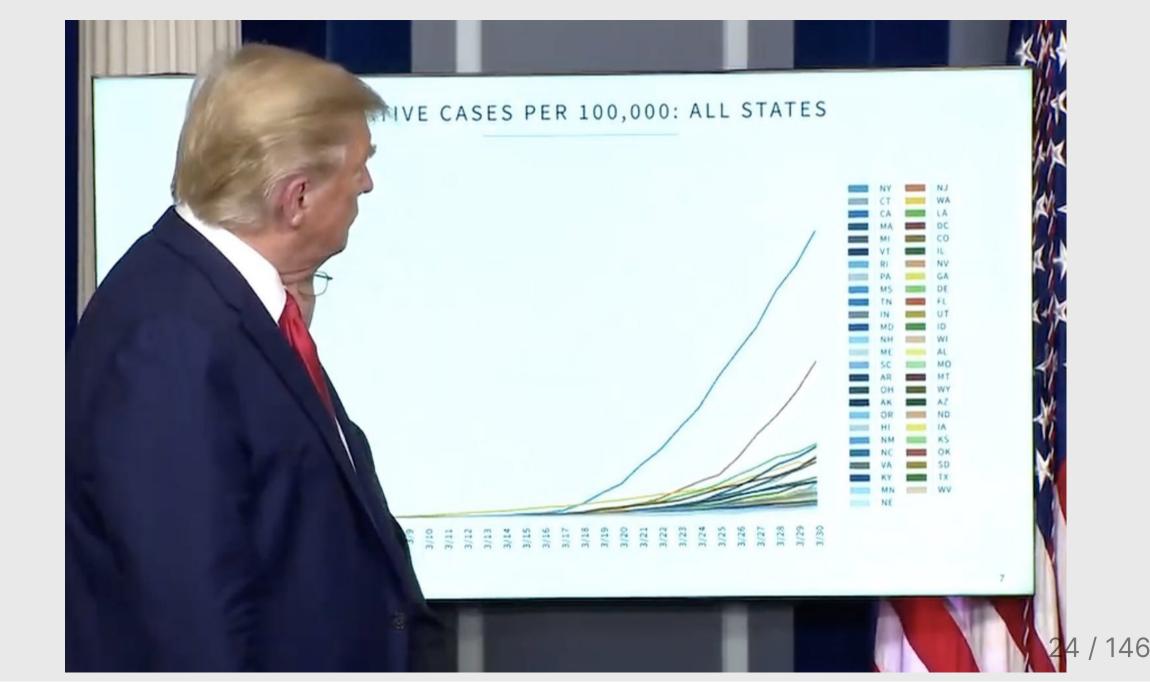

## Week 5: Visualizing Information

- 1. The Human Visual-Memory System
- 2. The Psychology of Data Viz

**BREAK** 

- 3. 10 Data Viz Best Practices
- 4. Making a (good) ggplot

## Much of the content in this section is from John Rauser's <u>talk</u> on YouTube

(Always cite your sources)

#### **Graphical Perception and Graphical** Methods for Analyzing Scientific Data

William S. Cleveland and Robert McGill

Graphs provide powerful tools both for analyzing scientific data and for communicating quantitative information. The computer graphics revolution, which began in the 1960's and has intensified during the past several years, stimulated the invention of graphical meth-

mation from graphs; theory and experimental data are then used to order the tasks on the basis of accuracy. The ordering has an important application: data should be encoded so that the visual decoding involves tasks as high in the ordering as possible, that is, tasks per-

Summary. Graphical perception is the visual decoding of the quantitative and qualitative information encoded on graphs. Recent investigations have uncovered basic principles of human graphical perception that have important implications for the display of data. The computer graphics revolution has stimulated the invention of many graphical methods for analyzing and presenting scientific data, such as box plots, two-tiered error bars, scatterplot smoothing, dot charts, and graphing on a log base 2 scale.

ods: types of graphs and types of quantitative information to be shown on graphs (1-4). One purpose of this article is to describe and illustrate several of these presented, set aside, and replaced by new methods.

What has been missing, until recently, in this period of rapid graphical invention and deployment is the study of graphs and the human visual system. When a graph is constructed, quantitative and categorical information is encoded. chiefly through position, shape, size, symbols, and color. When a person looks at a graph, the information is visually decoded by the person's visual sys-

formed with greater accuracy. This is illustrated by several examples in which some much-used graphical forms are new methods.

#### Elementary Tasks for the Graphical Perception of Quantitative Information

The first step is to identify elementary graphical-perception tasks that are used to visually extract quantitative information from a graph. (By "quantitative information" we mean numerical values al field that comes without apparent mental effort. We also perform cognitive tasks such as reading scale information. but much of the power of graphs-and what distinguishes them from tablescomes from the ability of our preattentive visual system to detect geometric patterns and assess magnitudes. We have examined preattentive processes rather than cognition.

We have studied the elementary graphical-perception tasks theoretically, borrowing ideas from the more general field of visual perception (7, 8), and experimentally by having subjects judge graphical elements (1, 5). The next two sections illustrate the methodology with a few examples.

#### Study of Graphical Perception: Theory

Figure 2 provides an illustration of theoretical reasoning that borrows some ideas from the field of computational vision (8). Suppose that the goal is to judge the ratio, r, of the slope of line segment BC to the slope of line segment AB in each of the three panels. Our visual system tells us that r is greater than 1 in each panel, which is correct. Our visual system also tells us that r is closer to 1 in the two rectangular panels than in the square panel; that is, the slope of BC appears closer to the slope of AB in the two rectangular panels than in the square panel. This, however, is incorrect; r is the same in all three pan-

The reason for the distortion in judging Fig. 2 is that our visual system is geared to judging angle rather than slope. In their work on computational theories of vision in artificial intelligence, Marr (8) and Stevens (9) have investigated how people judge the slant and tilt (10) of the surfaces of three-dimensional objects. They argue that we judge slant and tilt as Cleveland, W. S., & McGill, R. (1985). Graphical perception and graphical methods for analyzing scientific data. Science, New Series, 229(4716), 828-833.

## Cleveland's operations of pattern perception:

- 1. Estimation
- 2. Assembly
- 3. Detection

## Cleveland's operations of pattern perception:

- 1. Estimation ---->
- 2. Assembly
- 3. Detection

- **Discrimination** (X equal to Y?)
- Ranking (X greater than Y?)
- Ratioing (X double Y?)

## Estimation: Hierarchy for numerical data

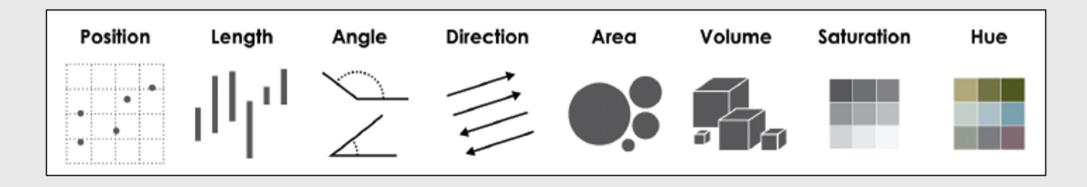

More Accurate

Less Accurate

## Example: Life expectancy in countries in Asia

| #>             | country          | lifeExp |
|----------------|------------------|---------|
| #> 1           | Afghanistan      | 43.828  |
| <b>#&gt;</b> 2 | Iraq             | 59.545  |
| <b>#&gt;</b> 3 | Cambodia         |         |
| <b>#&gt;</b> 4 | Myanmar          | 62.069  |
| <i>#</i> > 5   | Yemen, Rep.      |         |
| <i>#</i> > 6   | Nepal            |         |
| <b>#&gt;</b> 7 | Bangladesh       | 64.062  |
| #> 8           | India            | 64.698  |
| <b>#&gt;</b> 9 | Pakistan         | 65.483  |
| <i>#</i> > 10  | Mongolia         | 66.803  |
| #> 11          | Korea, Dem. Rep. | 67.297  |
| <i>#</i> > 12  | Thailand         | 70.616  |
| <i>#</i> > 13  | Indonesia        | 70.650  |
| <i>#</i> > 14  | Iran             | 70.964  |
| <i>#</i> > 15  | Philippines      | 71.688  |
| <i>#</i> > 16  | Lebanon          | 71.993  |
| #> 17          | Jordan           | 72.535  |
| <i>#</i> > 18  | Saudi Arabia     | 72.777  |
| #> 19          | China            | 72.961  |
|                |                  |         |

- 1. Position on a common scale
- 2. Position on non-aligned scales
- 3. Length
- 4. Angle
- 5. Area
- 6. Color saturation
- 7. Color hue

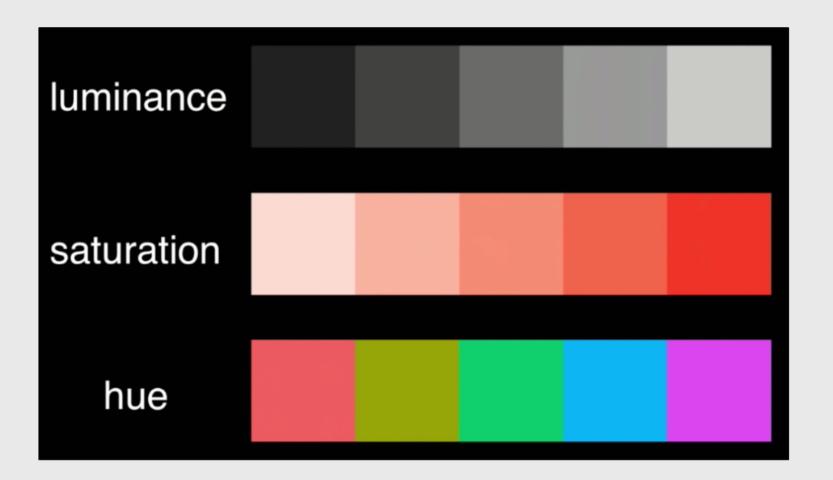

- 1. Position on a common scale
- 2. Position on non-aligned scales
- 3. Length
- 4. Angle
- 5. Area
- 6. Color saturation
- 7. Color hue

- **☑** / **×** Discriminate
- **☑** / **×** Rank
- × Ratio

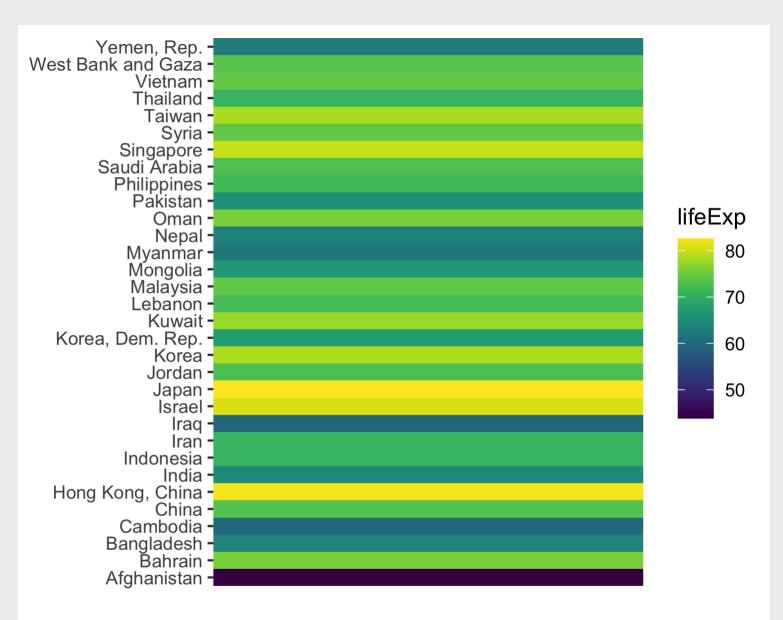

- 1. Position on a common scale
- 2. Position on non-aligned scales
- 3. Length
- 4. Angle
- 5. Area
- 6. Color saturation
- 7. Color hue

Sorting helps a bit...

- **☑** / **×** Discriminate
- **☑** / **×** Rank
- × Ratio

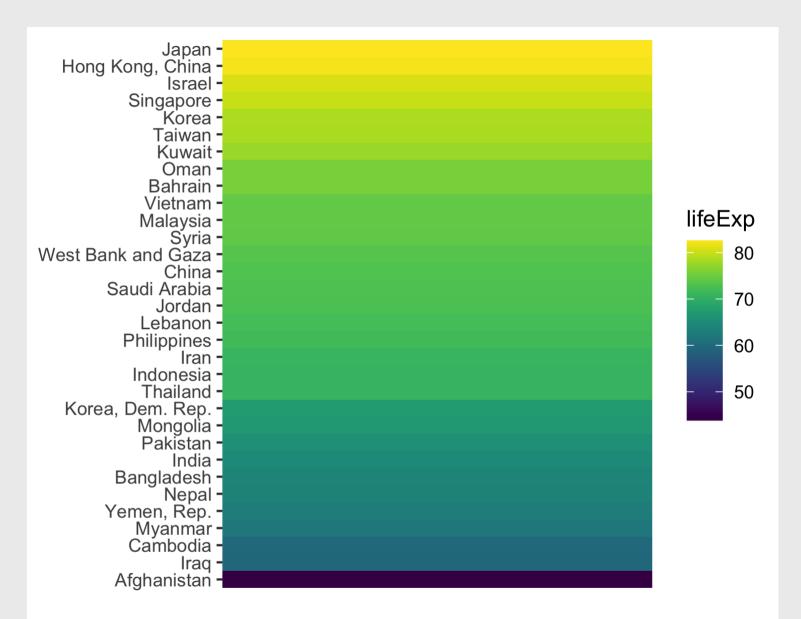

- 1. Position on a common scale
- 2. Position on non-aligned scales
- 3. Length
- 4. Angle
- 5. Area
- 6. Color saturation
- 7. Color hue

- **☑** / **×** Discriminate
- **☑** / **×** Rank
- × Ratio

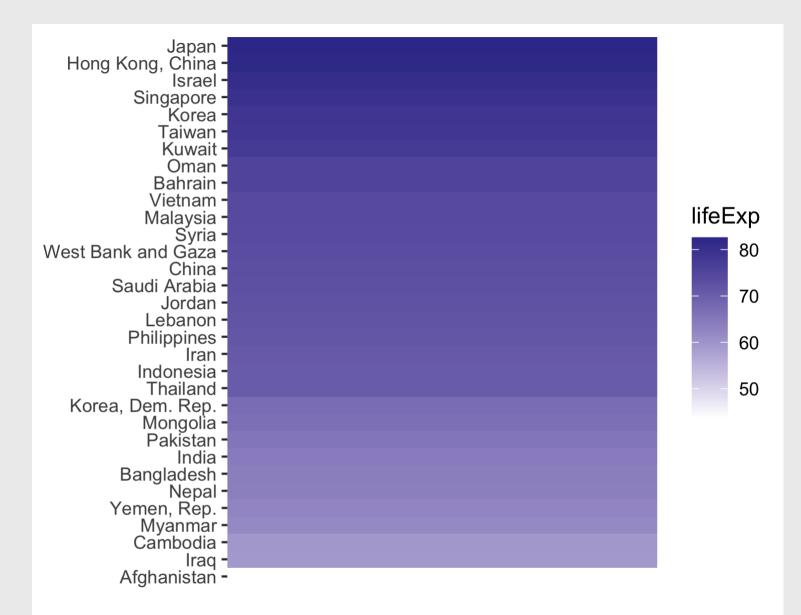

- 1. Position on a common scale
- 2. Position on non-aligned scales
- 3. Length
- 4. Angle
- 5. Area
- 6. Color saturation
- 7. Color hue

#### Align to 0 scale:

- **☑** / **×** Discriminate
- **☑** / **×** Rank
- ✓ / × Ratio

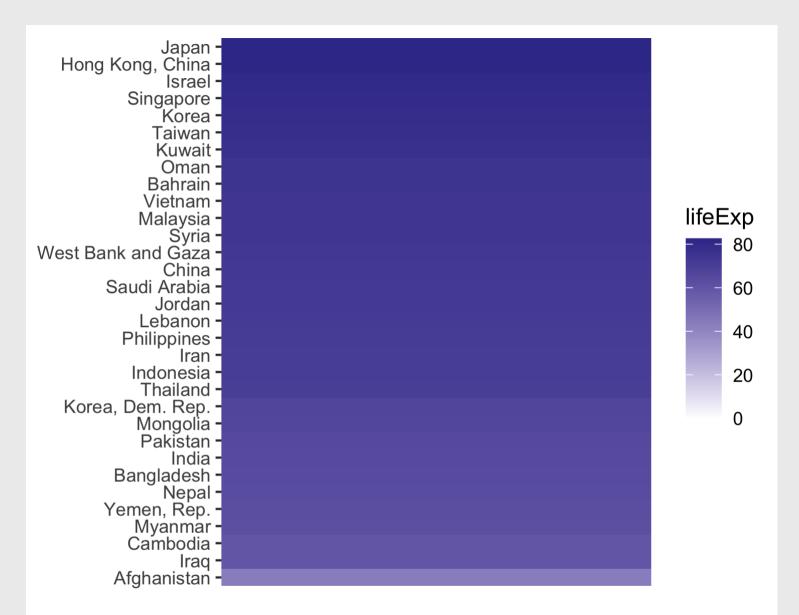

- 1. Position on a common scale
- 2. Position on non-aligned scales
- 3. Length
- 4. Angle
- 5. Area
- 6. Color saturation
- 7. Color hue

- **☑** / **×** Discriminate
- 🗷 / × Rank
- **☑** / **×** Ratio

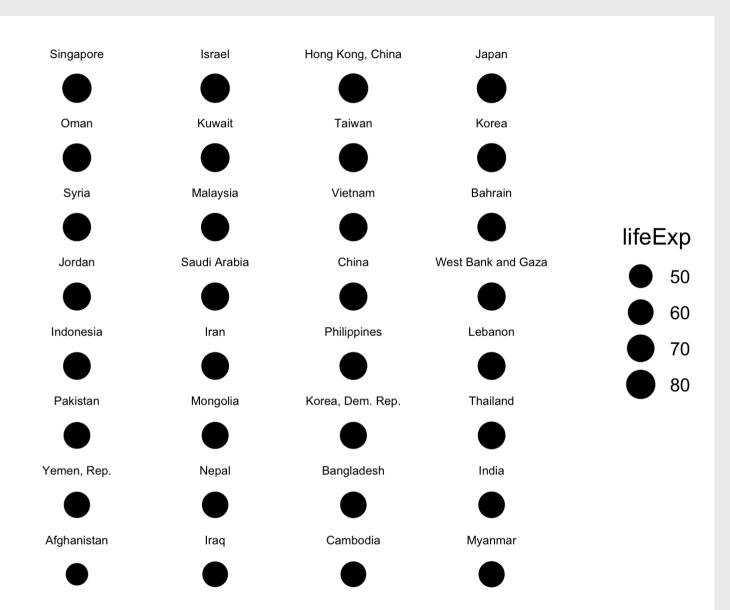

- 1. Position on a common scale
- 2. Position on non-aligned scales
- 3. Length
- 4. Angle
- 5. Area
- 6. Color saturation
- 7. Color hue

#### Area works okay for "bubble" charts

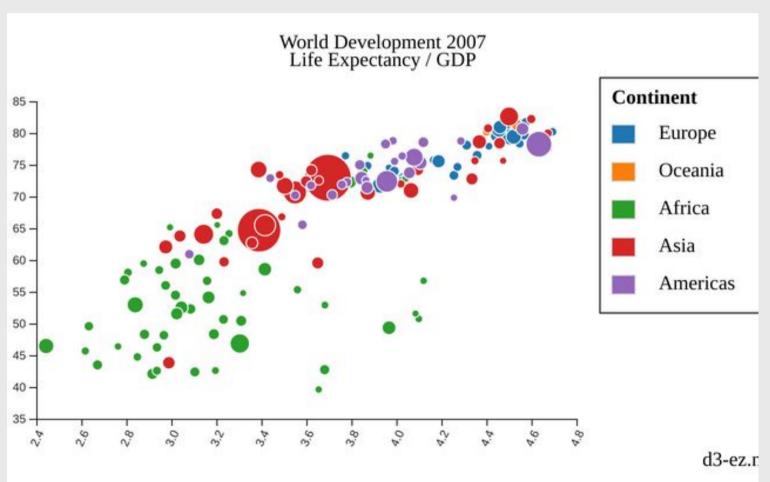

- 1. Position on a common scale
- 2. Position on non-aligned scales
- 3. Length
- 4. Angle
- 5. Area
- 6. Color saturation
- 7. Color hue

- **☑** / **×** Discriminate
- Z Rank
- ✓ / × Ratio

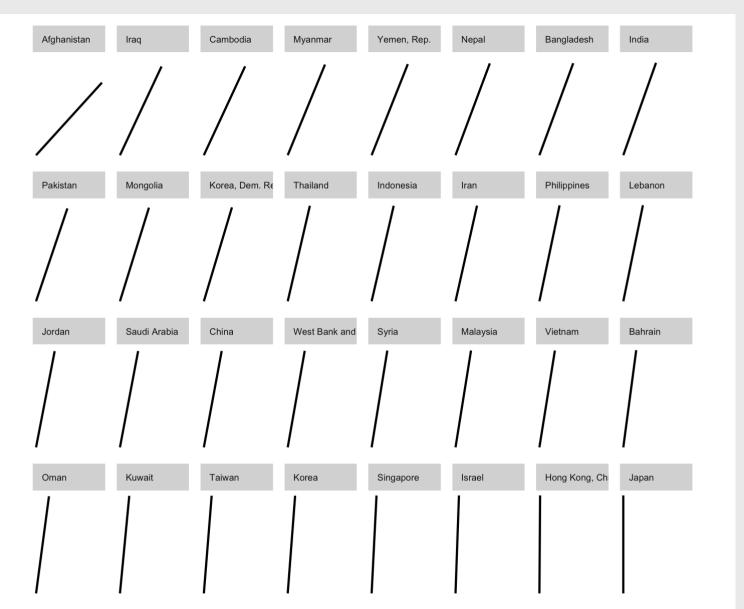

- 1. Position on a common scale
- 2. Position on non-aligned scales
- 3. Length
- 4. Angle
- 5. Area
- 6. Color saturation
- 7. Color hue

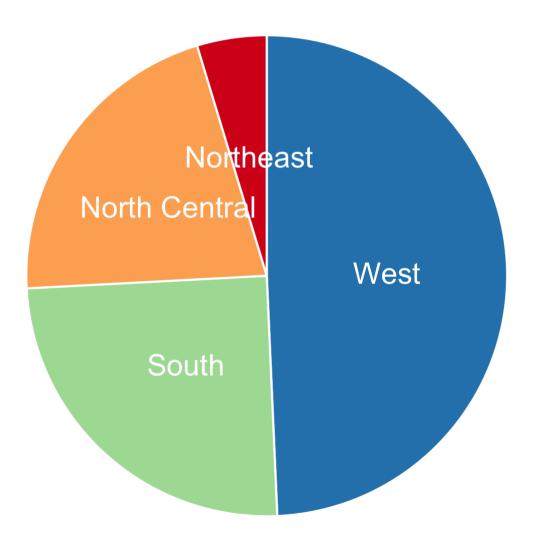

- 1. Position on a common scale
- 2. Position on non-aligned scales
- 3. Length
- 4. Angle
- 5. Area
- 6. Color saturation
- 7. Color hue

- **☑** / **×** Discriminate
- **☑** / **×** Rank
- 🛛 Ratio

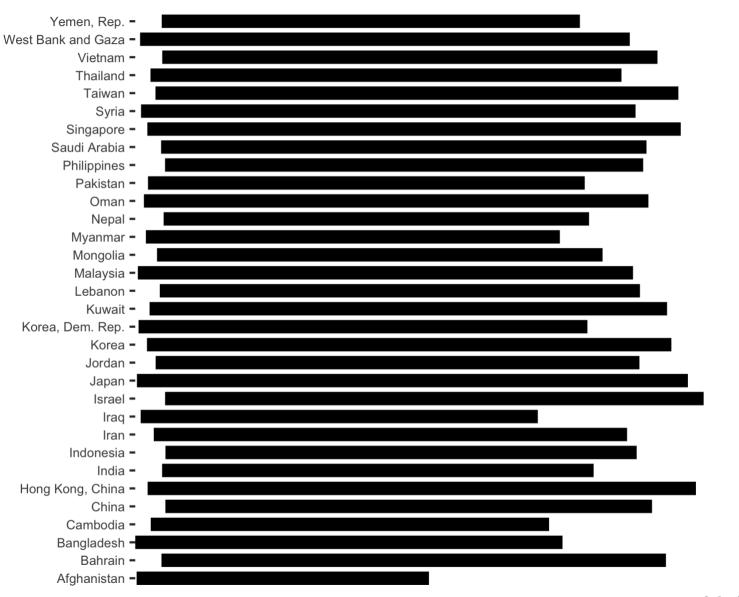

- 1. Position on a common scale
- 2. Position on non-aligned scales
- 3. Length
- 4. Angle
- 5. Area
- 6. Color saturation
- 7. Color hue

- **☑** / **×** Discriminate
- **☑** / **×** Rank
- Ratio

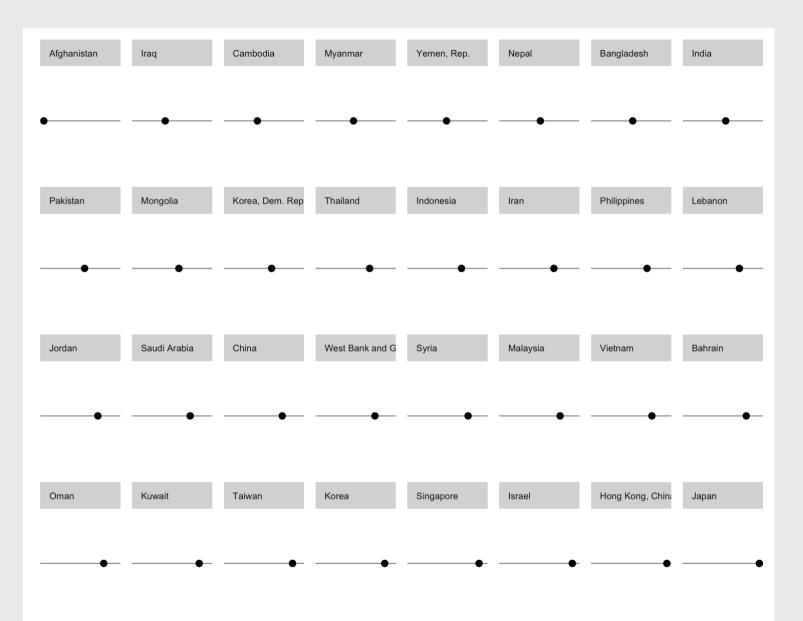

### 1. Position on a common scale

- 2. Position on non-aligned scales
- 3. Length
- 4. Angle
- 5. Area
- 6. Color saturation
- 7. Color hue

- **Discriminate**
- Z Rank
- Z Ratio

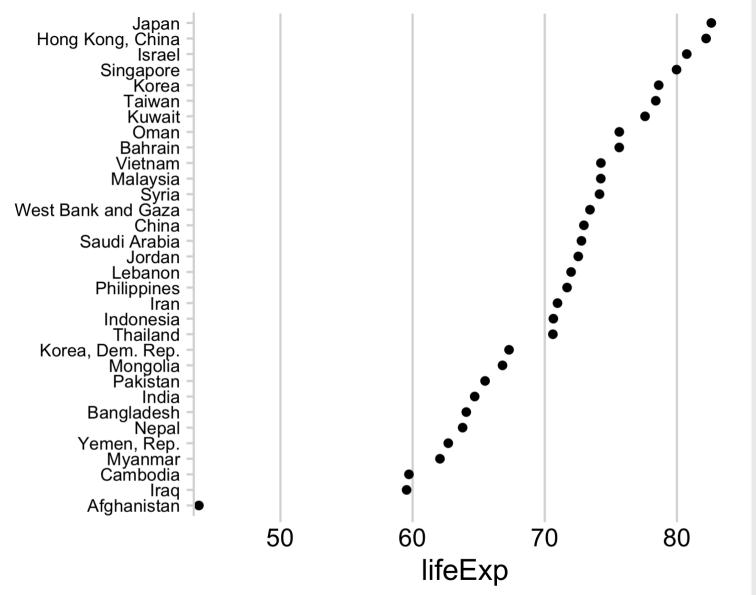

### 1. Position on a common scale

- 2. Position on non-aligned scales
- 3. Length
- 4. Angle
- 5. Area
- 6. Color saturation
- 7. Color hue

#### No need to scale to 0:

- Lowers resolution
- Isn't needed for accurate ratioing

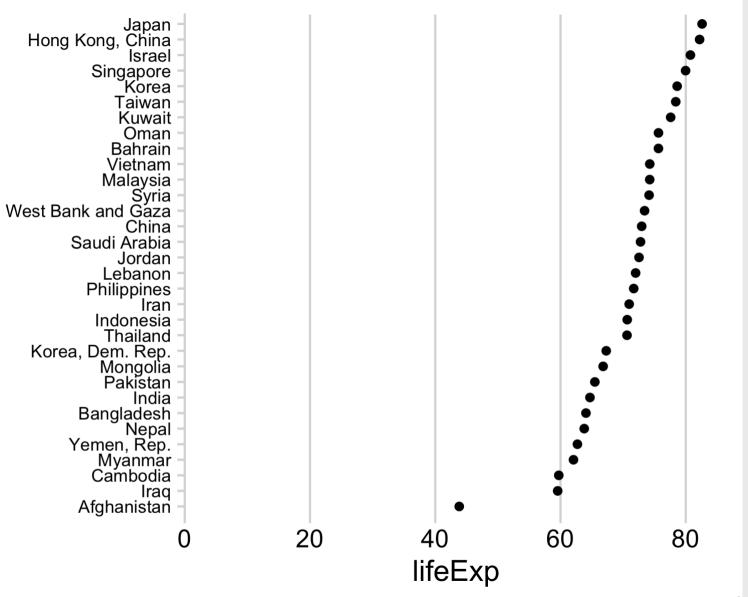

### 1. Position on a common scale

- 2. Position on non-aligned scales
- 3. Length
- 4. Angle
- 5. Area
- 6. Color saturation
- 7. Color hue

#### **Sorting still matters!**

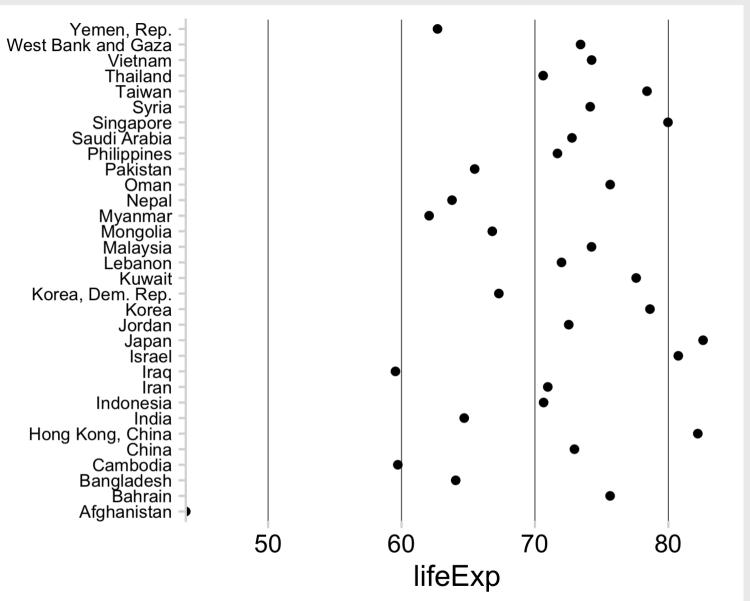

### Cleveland's operations of pattern perception:

- 1. Estimation
- 2. Assembly
- 3. Detection

### Cleveland's operations of pattern perception:

- 1. Estimation
- 2. Assembly ----> The grouping of graphical elements
- 3. Detection

### Assembly: Gestalt Psychology

The whole has a reality that is entirely separate from the parts

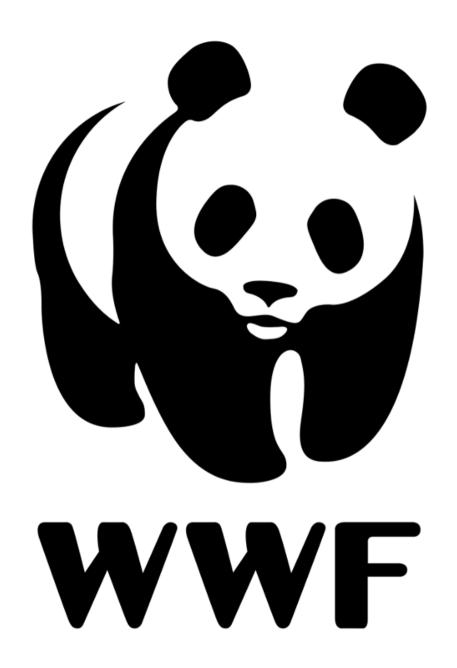

#### Reification

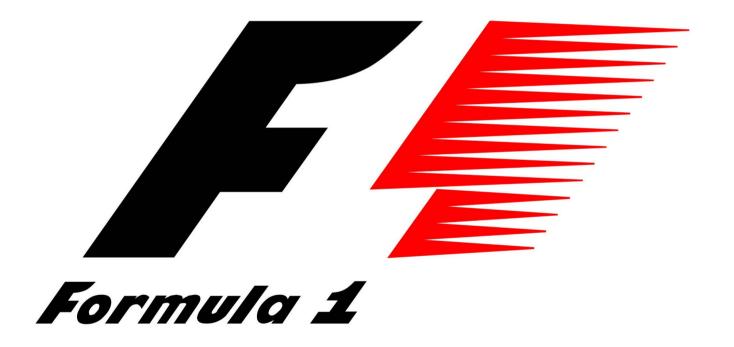

### Emergence

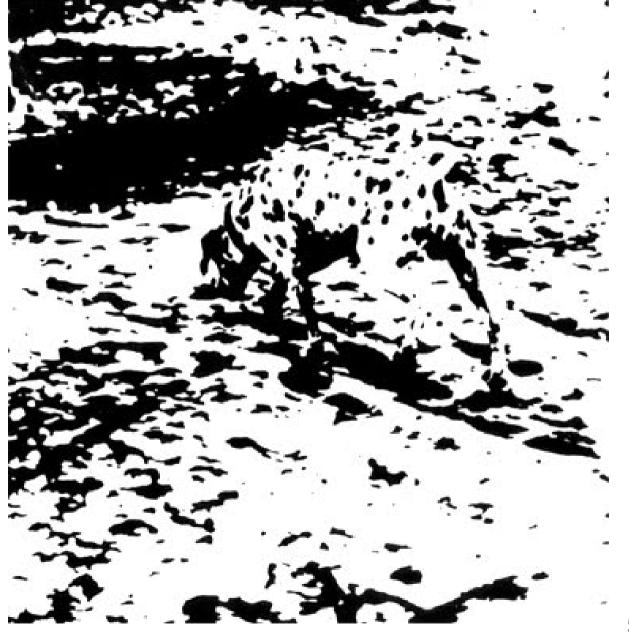

### Law of Closure

Our minds fill in the missing information

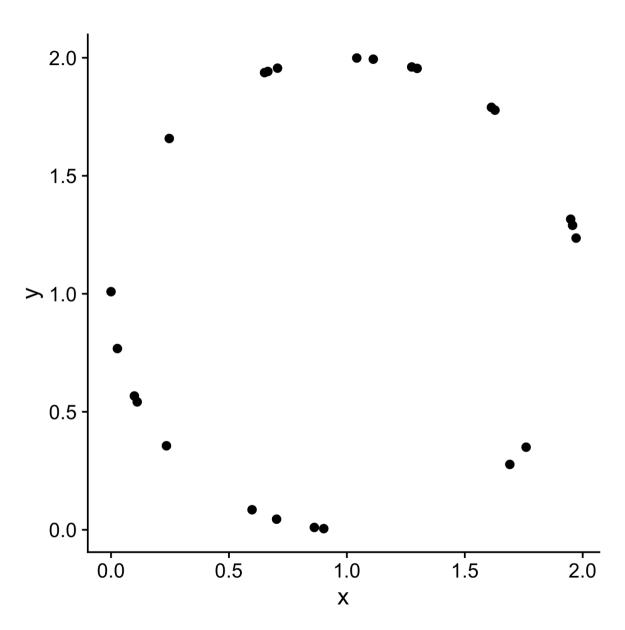

### Prägnanz

We strongly prefer to interpret stimuli as regular, simple, and orderly

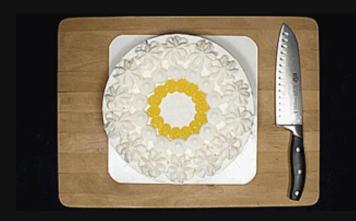

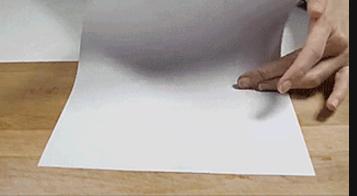

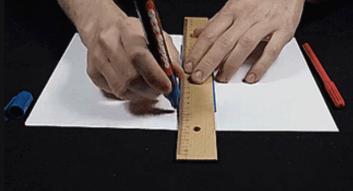

### Prägnanz

This should cause you cognitive pain

It's the graphical equivalent of this:

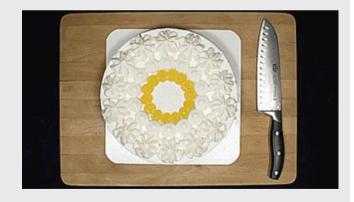

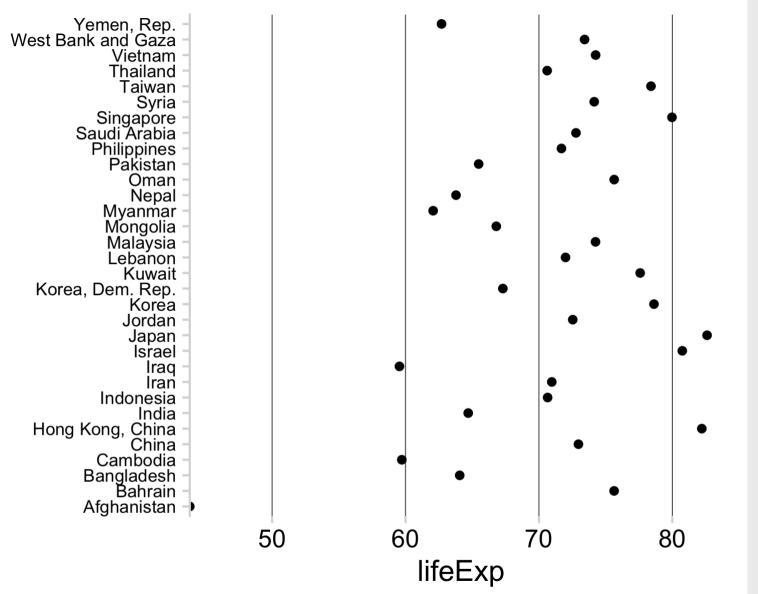

### Prägnanz

This makes our brains happy

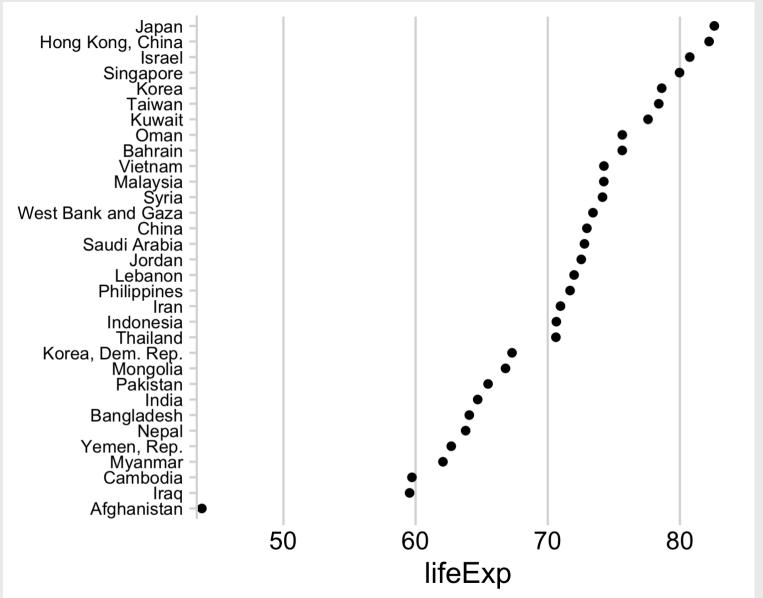

# Law of Continuity

We will group together objects that follow an established direction

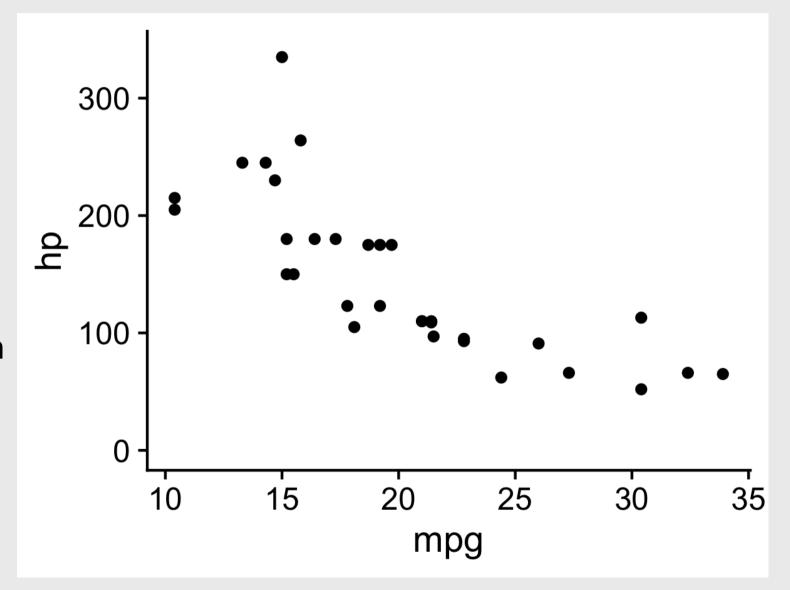

# Law of Continuity

We will group together objects that follow an established direction

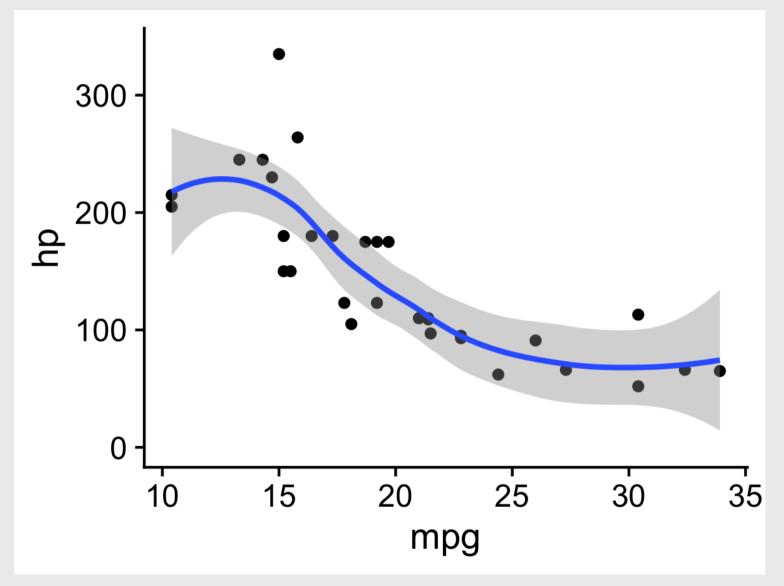

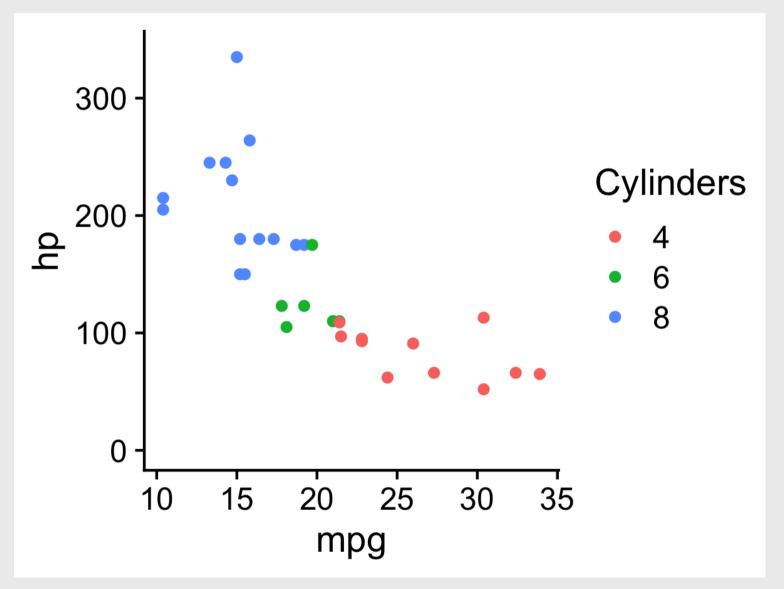

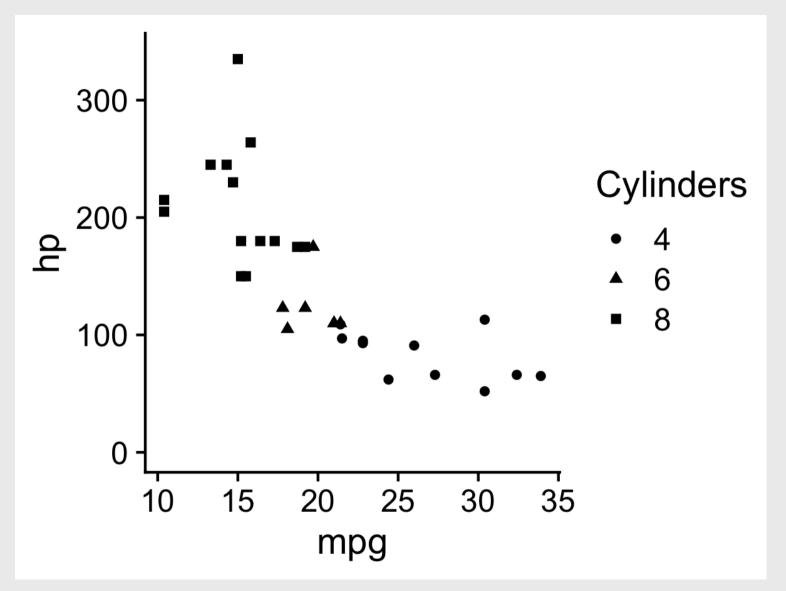

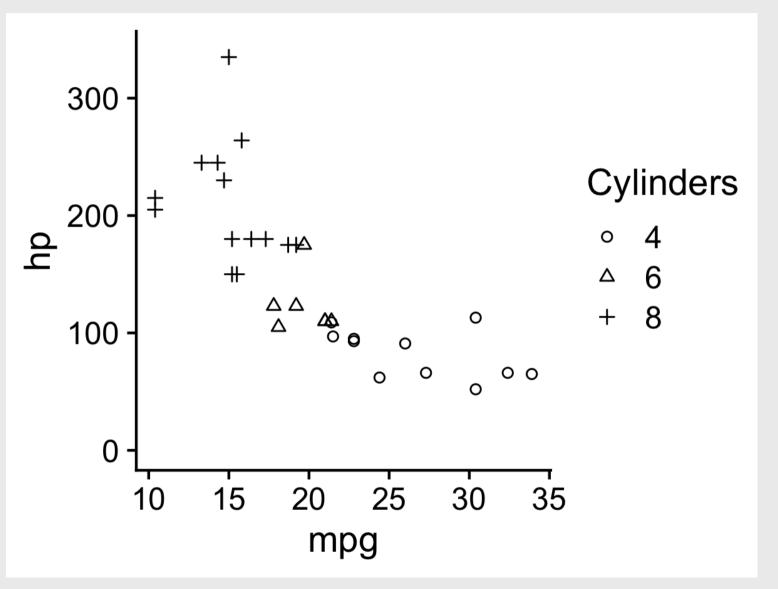

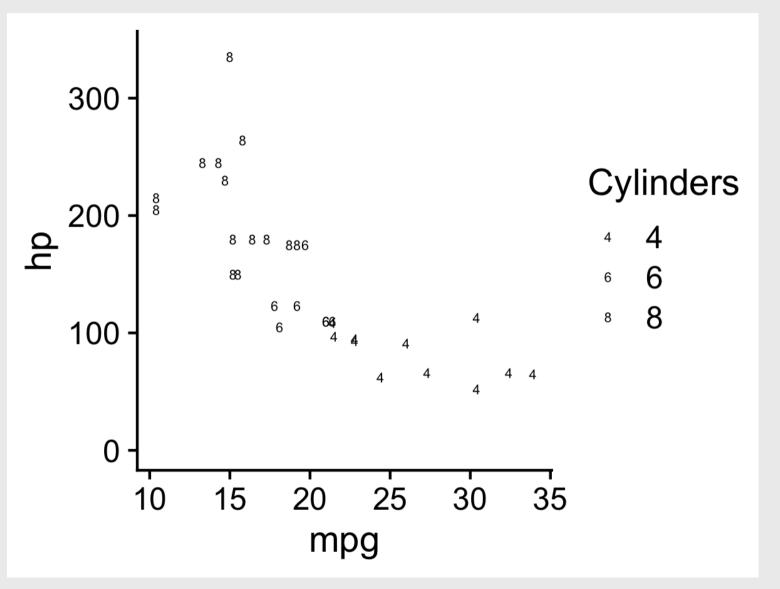

## Law of Proximity

We tend to see elements that are physically near each other as part of the same object

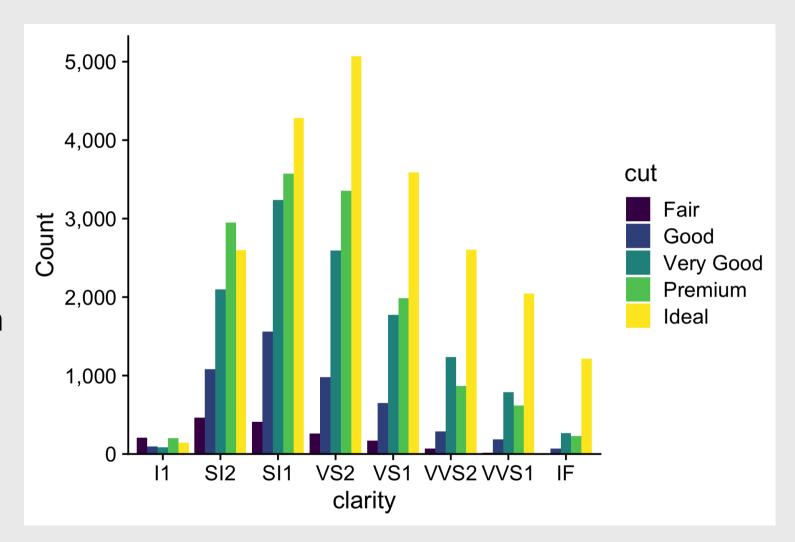

## Law of Proximity

We tend to see elements that are physically near each other as part of the same object

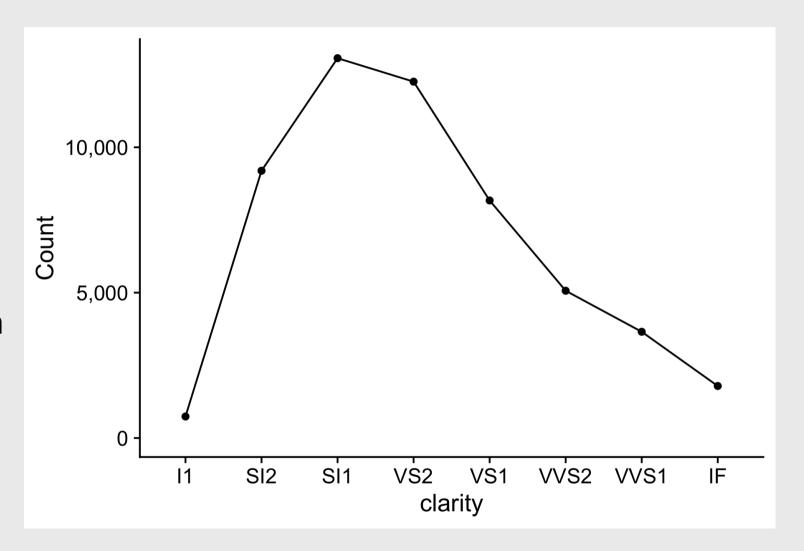

## Law of Proximity

We tend to see elements that are physically near each other as part of the same object

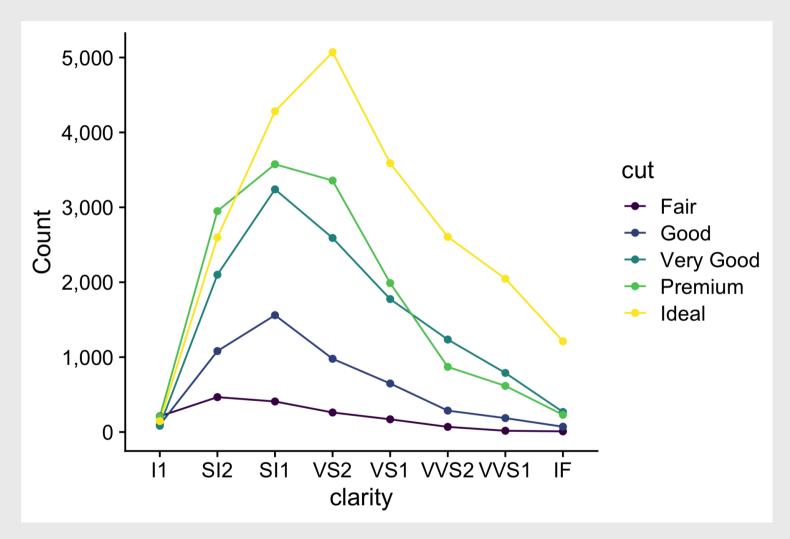

### Cleveland's operations of pattern perception:

- 1. Estimation
- 2. Assembly
- 3. Detection

### Estimation: Hierarchy for numerical data

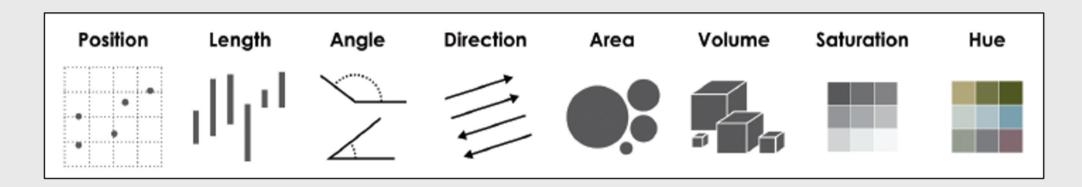

More Accurate

Less Accurate

### Assembly: Gestalt Psychology

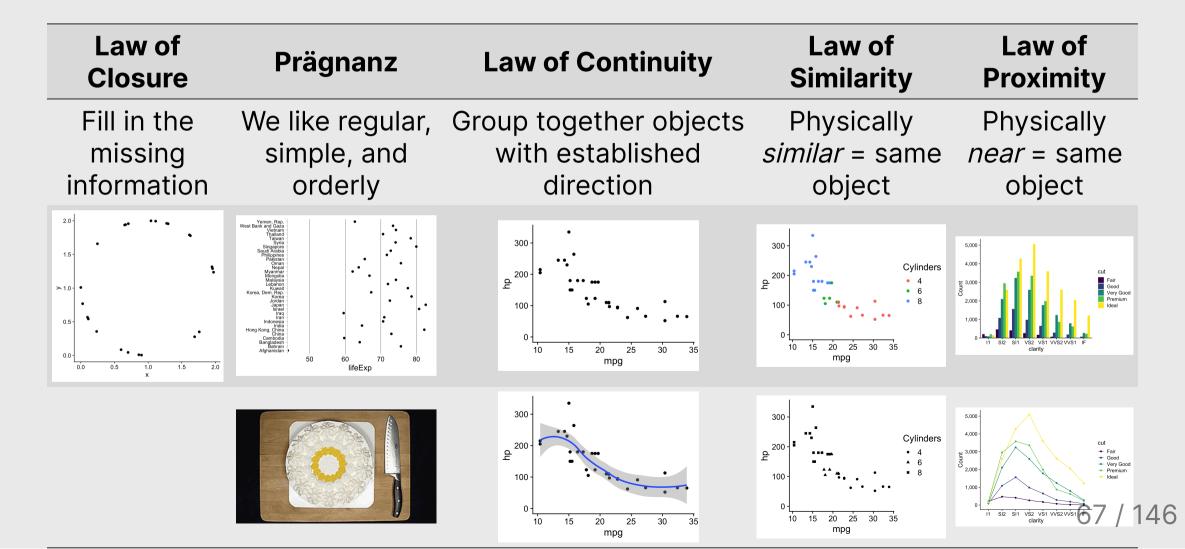

### Cleveland's operations of pattern perception:

- 1. Estimation
- 2. Assembly
- 3. Detection ----> Recognizing that a geometric object encodes a physical value

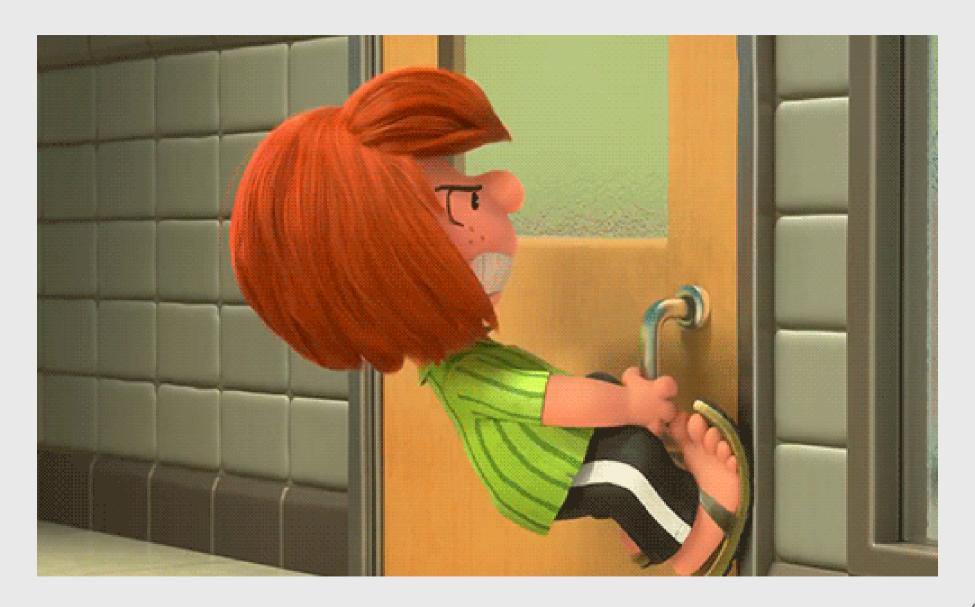

#### Norman door (n.):

- 1. A door where the design tells you to do the opposite of what you're actually supposed to do.
- 2. A door that gives the wrong signal and needs a sign to correct it.

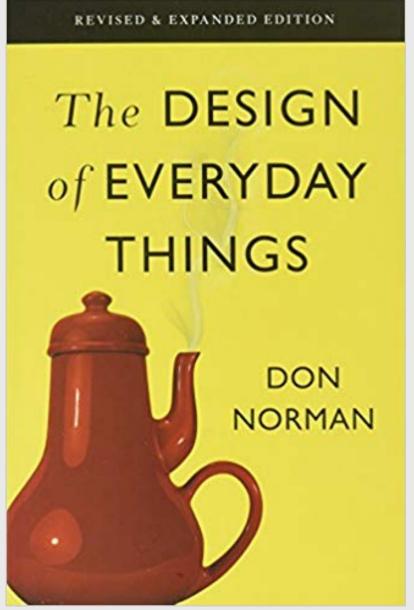

#### Norman door

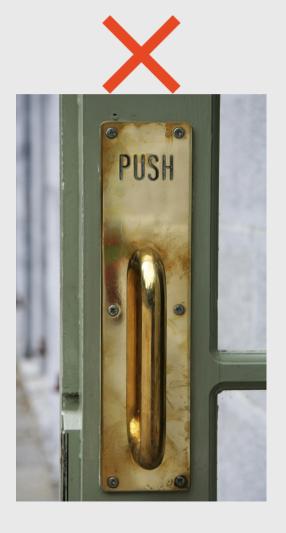

#### Non-Norman door

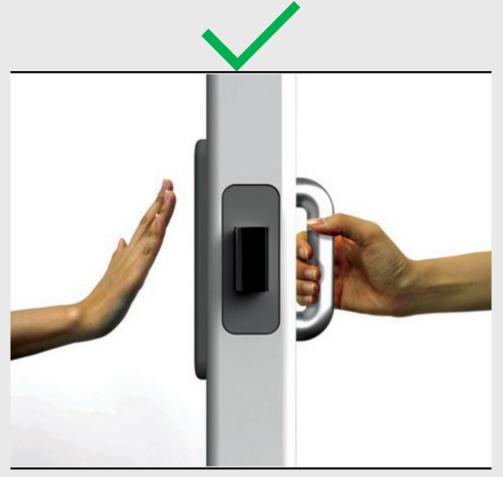

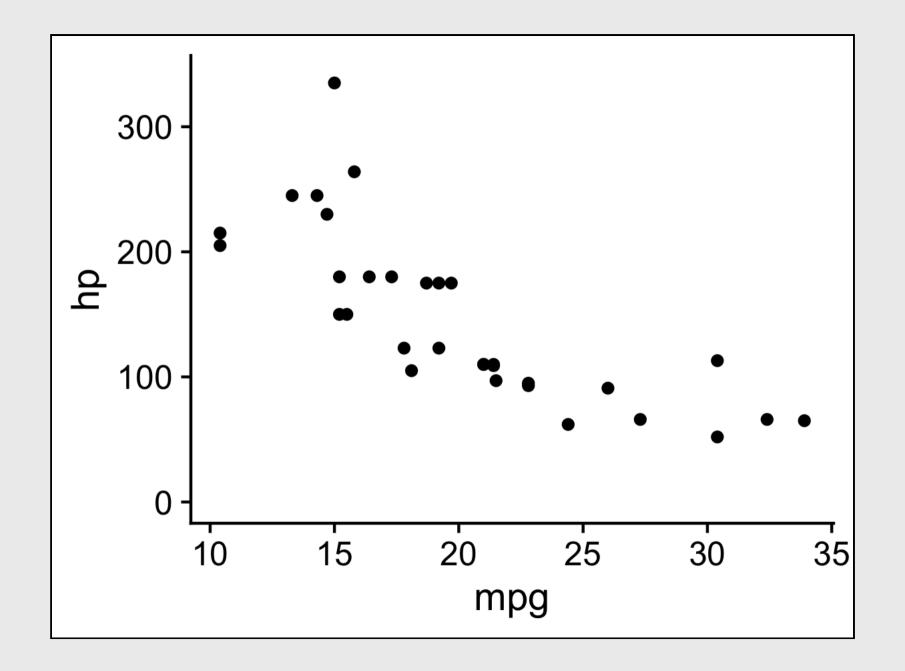

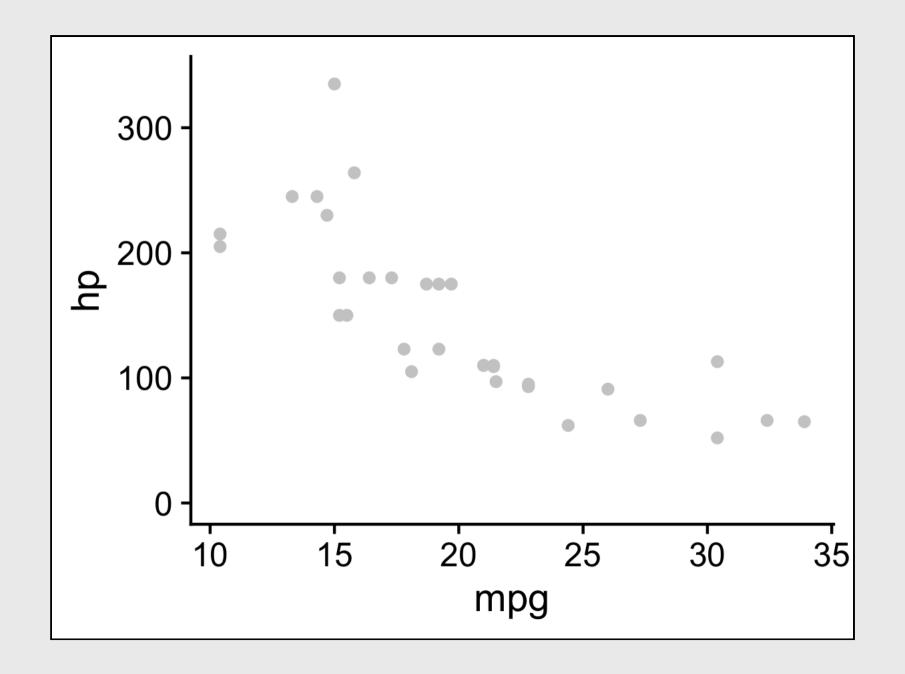

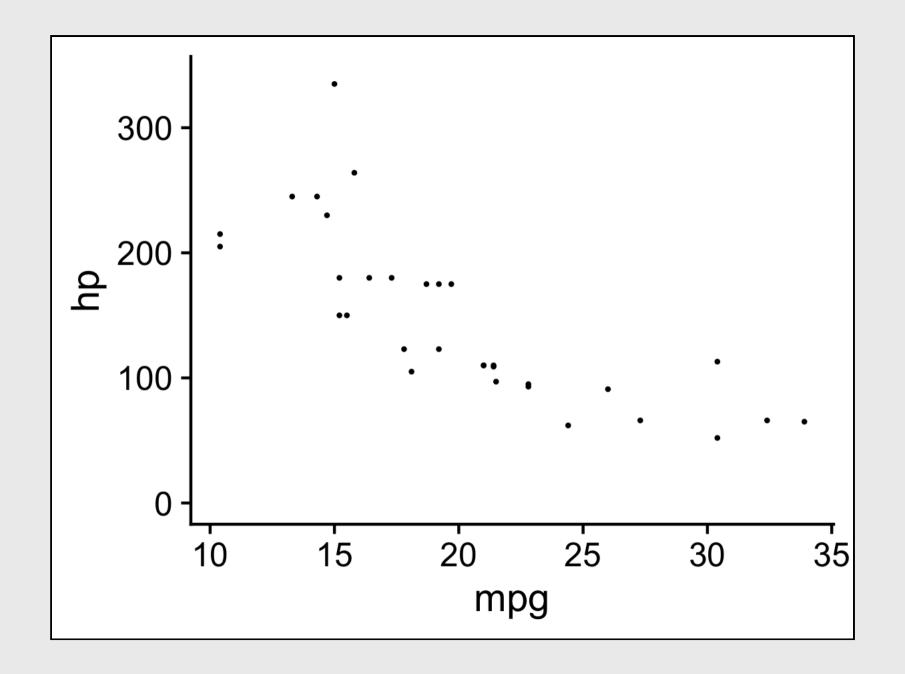

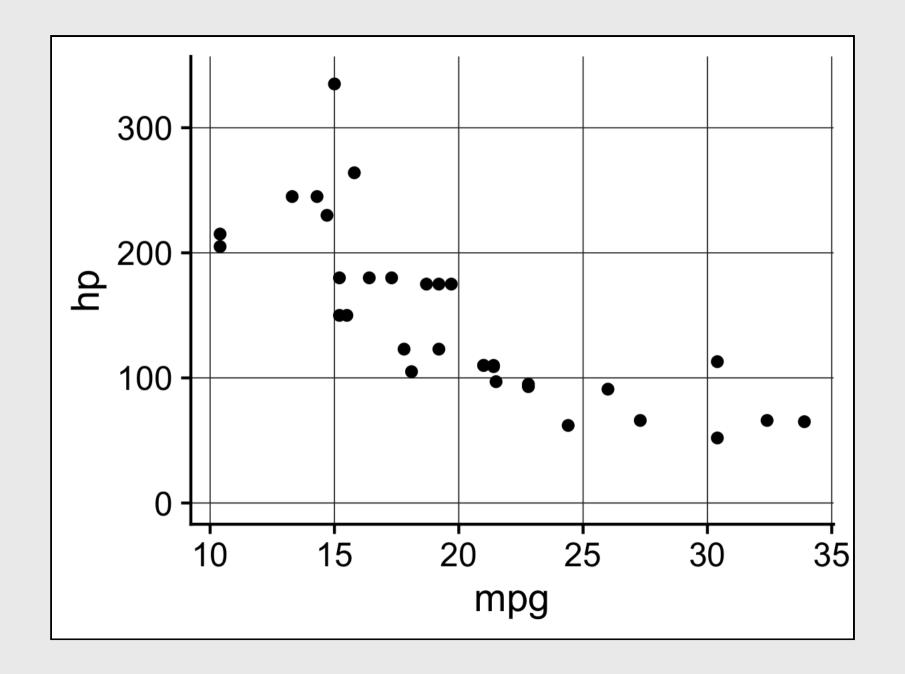

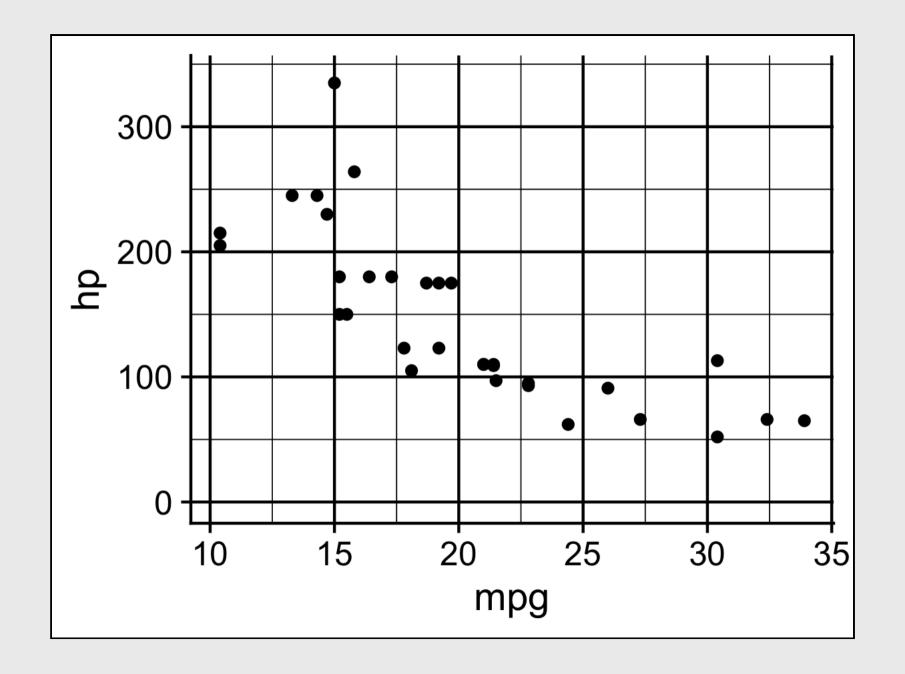

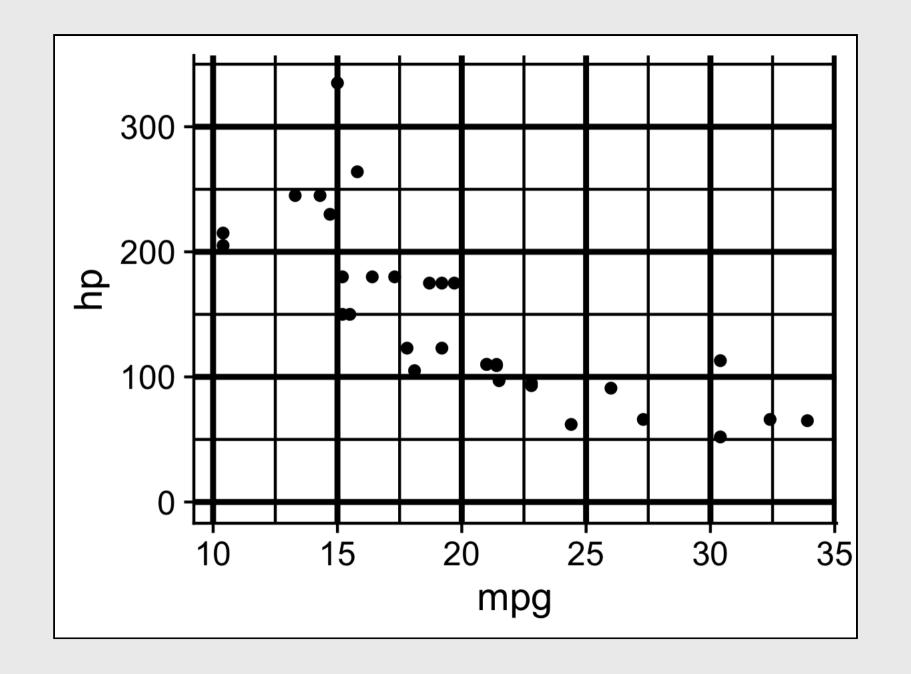

The white circles you see at the intersections is called the "Hermann Grid illusion"

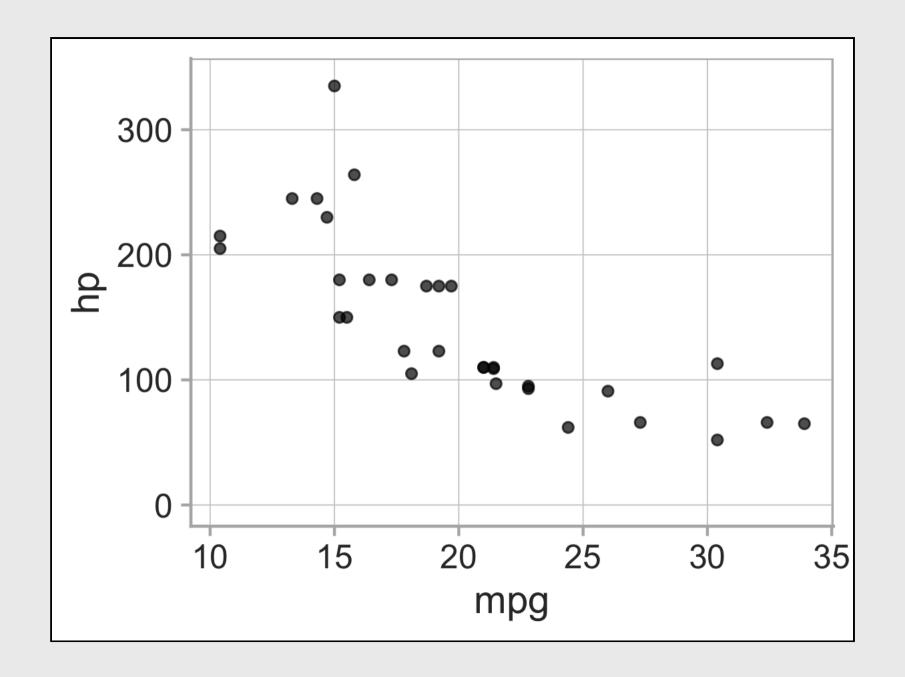

### Break!

Stand up, Move around, Stretch!

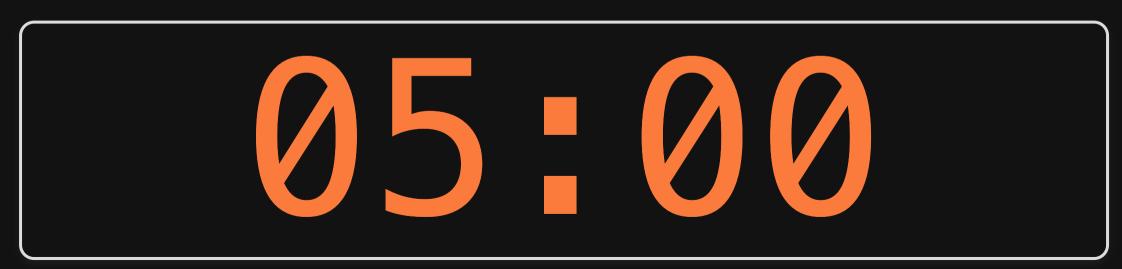

## Week 5: Visualizing Information

- 1. The Human Visual-Memory System
- 2. The Psychology of Data Viz

**BREAK** 

- 3. 10 Data Viz Best Practices
- 4. Making a (good) ggplot

- 1. Remove chart chunk
- 2. Don't make 3D plots\*
- 3. Don't lie
- 4. Don't use pie charts for proportions\*
- 5. Don't stack bars\*
- 6. Rotate and sort categorical axes\*
- 7. Eliminate legends & directly label geoms\*
- 8. Don't use pattern fills
- 9. Don't use red & green together
- 10. Consider tables for small data sets

- 1. Remove chart chunk
- 2. Don't make 3D plots\*
- 3. Don't lie
- 4. Don't use pie charts for proportions\*
- 5. Don't stack bars\*
- 6. Rotate and sort categorical axes\*
- 7. Eliminate legends & directly label geoms\*
- 8. Don't use pattern fills
- 9. Don't use red & green together
- 10. Consider tables for small data sets

## "Erase non-data ink."

— Ed Tufte

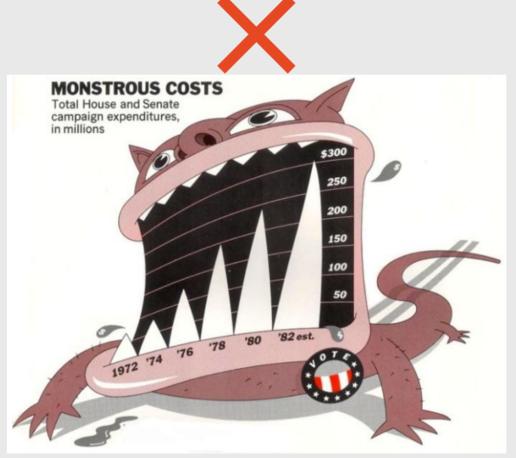

Figure 1.6: `Monstrous Costs' by Nigel Holmes, in Healy, 2018

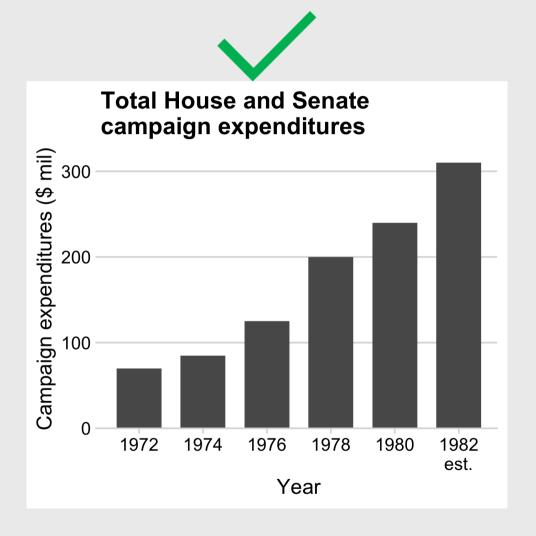

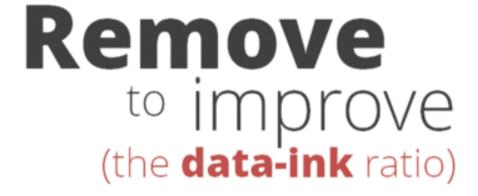

Created by Darkhorse Analytics

www.darkhorseanalytics.com

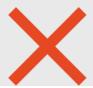

#### Before

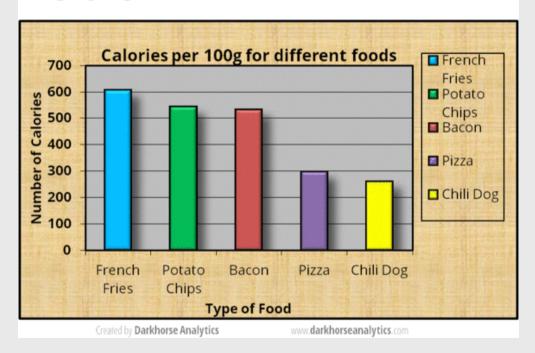

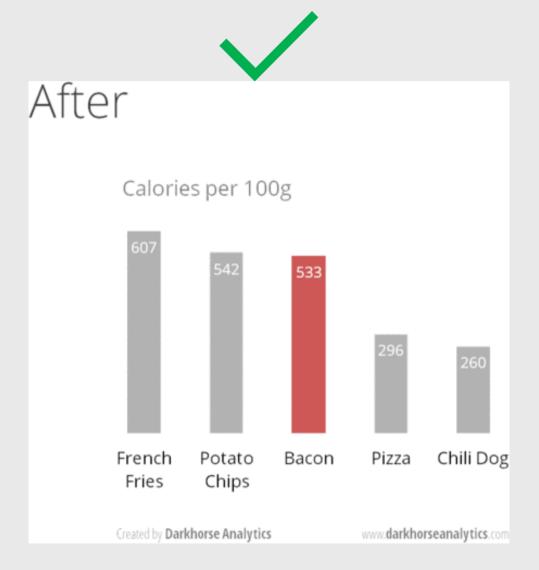

- 1. Remove chart chunk
- 2. Don't make 3D plots\*
- 3. Don't lie
- 4. Don't use pie charts for proportions\*
- 5. Don't stack bars\*
- 6. Rotate and sort categorical axes\*
- 7. Eliminate legends & directly label geoms\*
- 8. Don't use pattern fills
- 9. Don't use red & green together
- 10. Consider tables for small data sets

# Humans aren't good at distinguishing 3D space

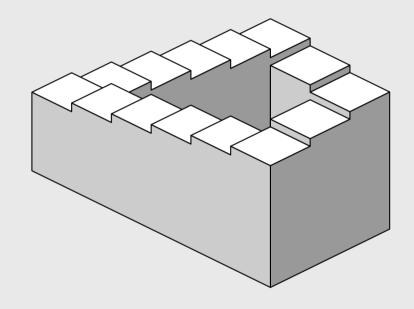

Penrose Stairs, made famous by M.C. Escher (1898-1972)

# Ink proportions != true proportions

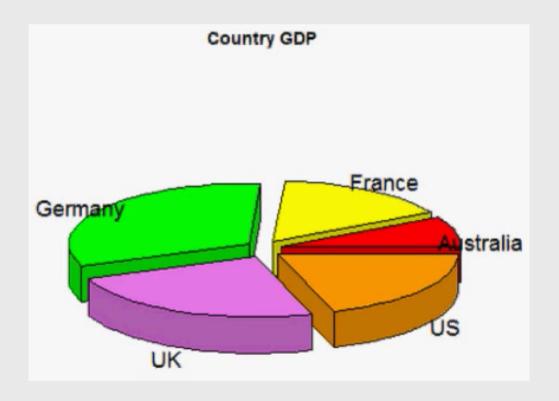

## Occlusion: geoms are obscured

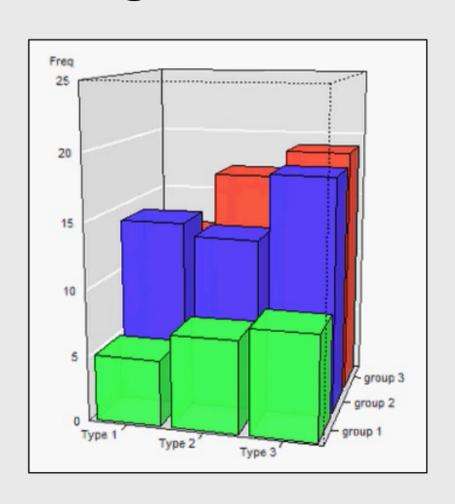

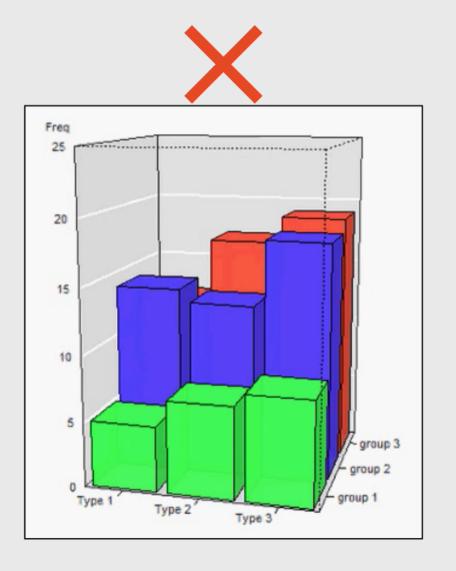

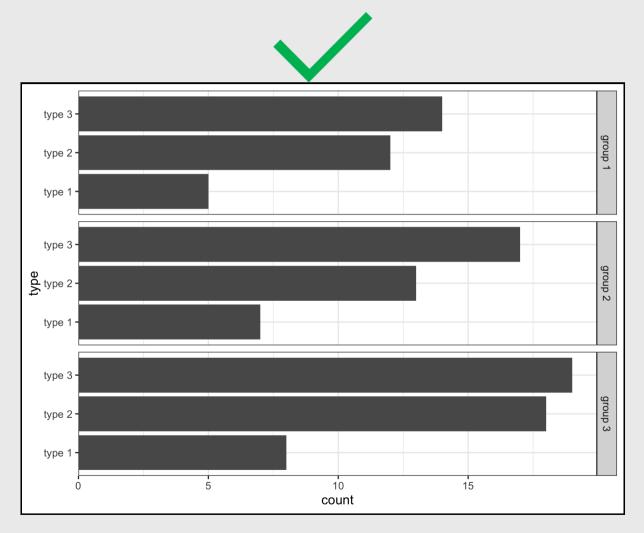

### The third dimension distracts from the data

(this is what Tufte calls "chart junk")

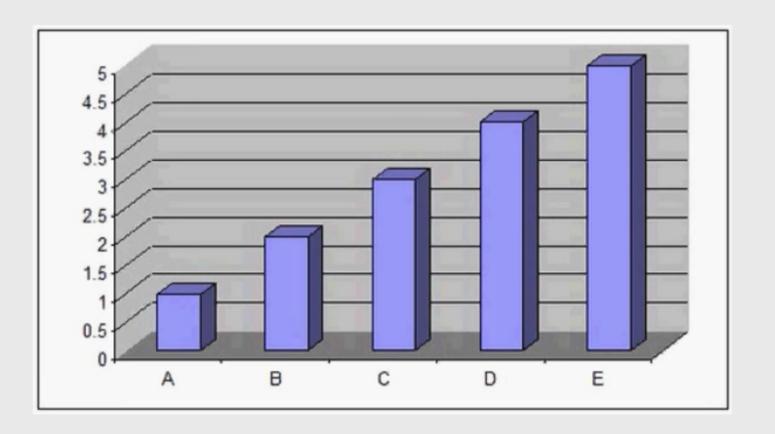

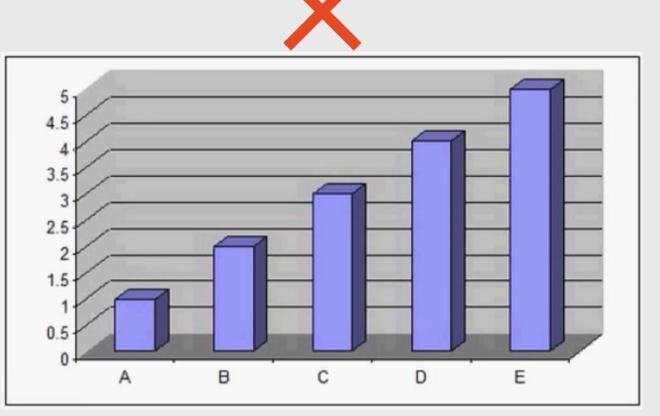

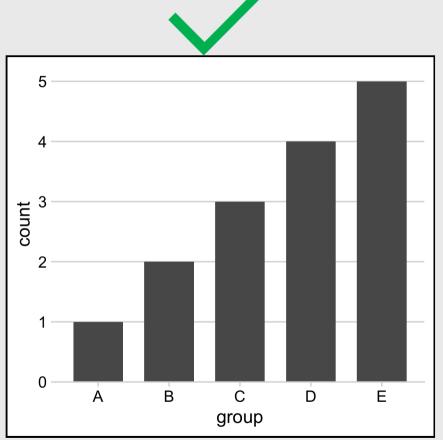

- 1. Remove chart chunk
- 2. Don't make 3D plots\*
- 3. Don't lie
- 4. Don't use pie charts for proportions\*
- 5. Don't stack bars\*
- 6. Rotate and sort categorical axes\*
- 7. Eliminate legends & directly label geoms\*
- 8. Don't use pattern fills
- 9. Don't use red & green together
- 10. Consider tables for small data sets

"Lie Factor" = 
$$\frac{\text{Size of effect in graphic}}{\text{Size of effect in data}}$$

"Lie Factor" = 
$$\frac{\text{Size of effect in graphic}}{\text{Size of effect in data}} = \frac{\frac{5.3-0.6}{0.6}}{\frac{27.5-18}{18}} = \frac{7.83}{0.53} = 14.8$$

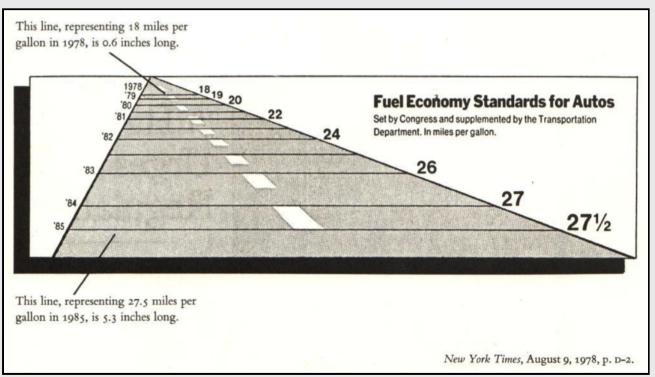

Edward Tufte (2001) "The Visual Display of Quantitative Information", 2nd Edition, pg. 57-58.

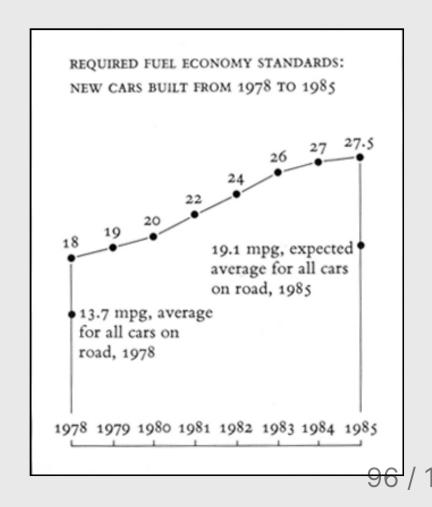

## Bar charts should always start at 0

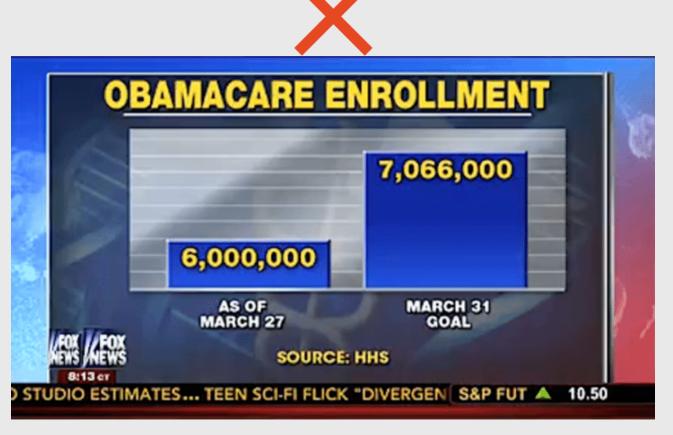

Image from http://livingqlikview.com/the-9-worst-data-visualizations-ever-created/

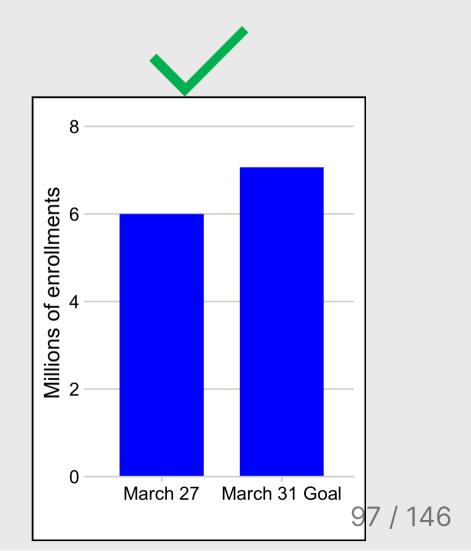

## Don't cherry-pick your data

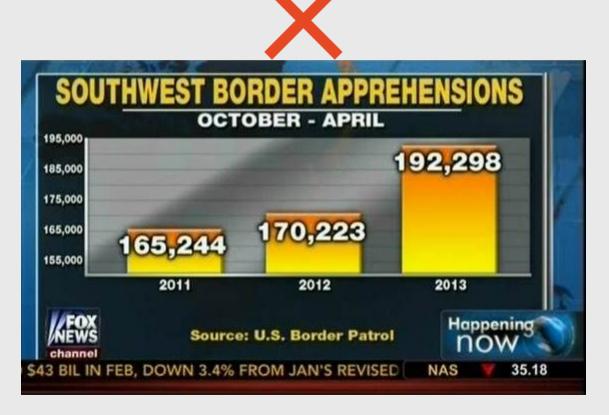

Image from https://www.mediamatters.org/fox-news/fox-news-newest-dishonest-chart-immigration-enforcement

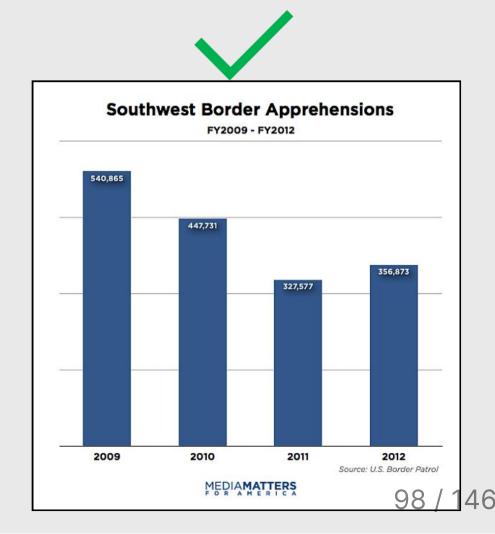

### Make sure your chart makes sense

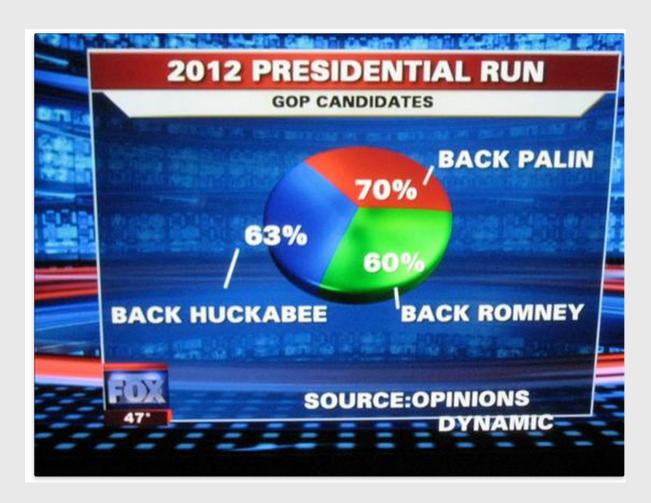

- 1. Remove chart chunk
- 2. Don't make 3D plots\*
- 3. Don't lie
- 4. Don't use pie charts for proportions\*
- 5. Don't stack bars\*
- 6. Rotate and sort categorical axes\*
- 7. Eliminate legends & directly label geoms\*
- 8. Don't use pattern fills
- 9. Don't use red & green together
- 10. Consider tables for small data sets

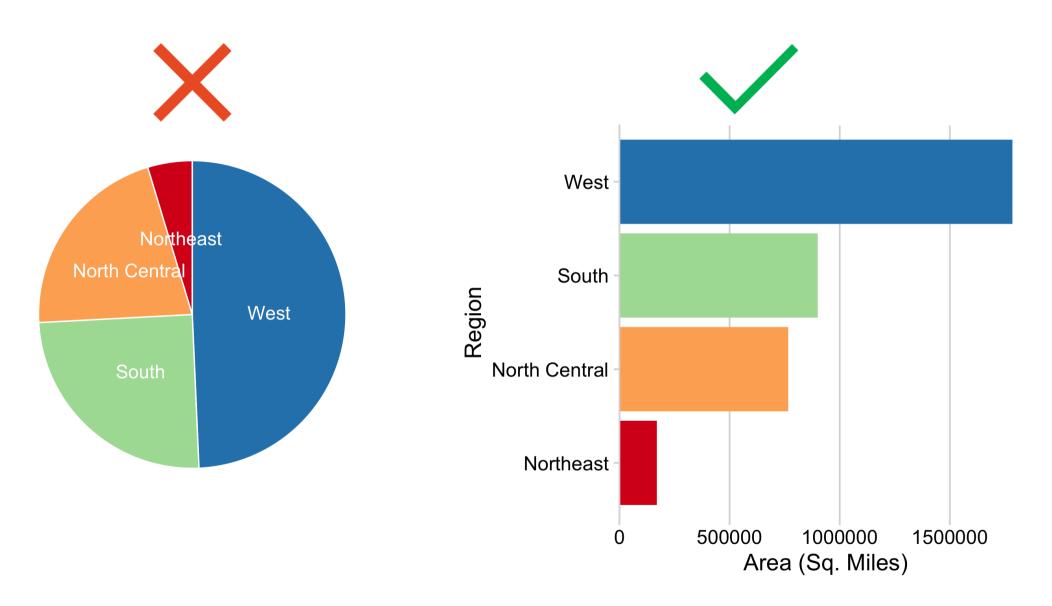

## **Exceptions:**

- Small data
- Simple fractions
- If sum of parts matters

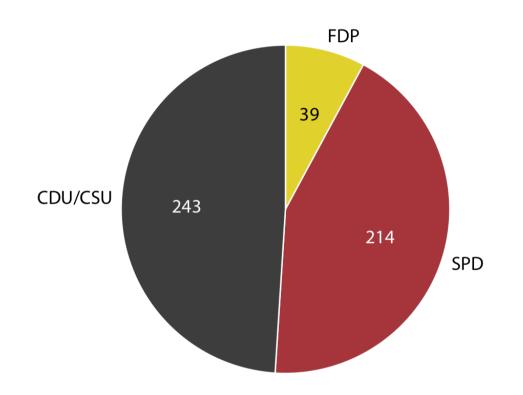

## Best pie chart of all time

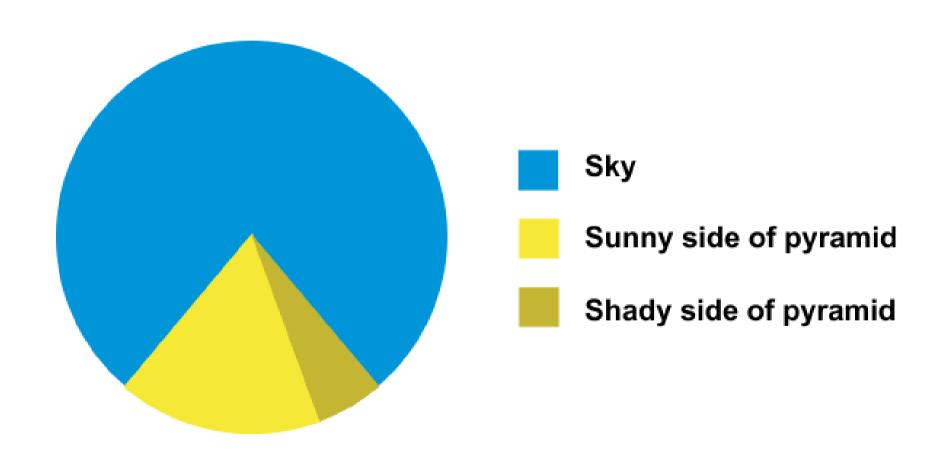

- 1. Remove chart chunk
- 2. Don't make 3D plots\*
- 3. Don't lie
- 4. Don't use pie charts for proportions\*
- 5. Don't stack bars\*
- 6. Rotate and sort categorical axes\*
- 7. Eliminate legends & directly label geoms\*
- 8. Don't use pattern fills
- 9. Don't use red & green together
- 10. Consider tables for small data sets

## Stacked bars are rarely a good idea

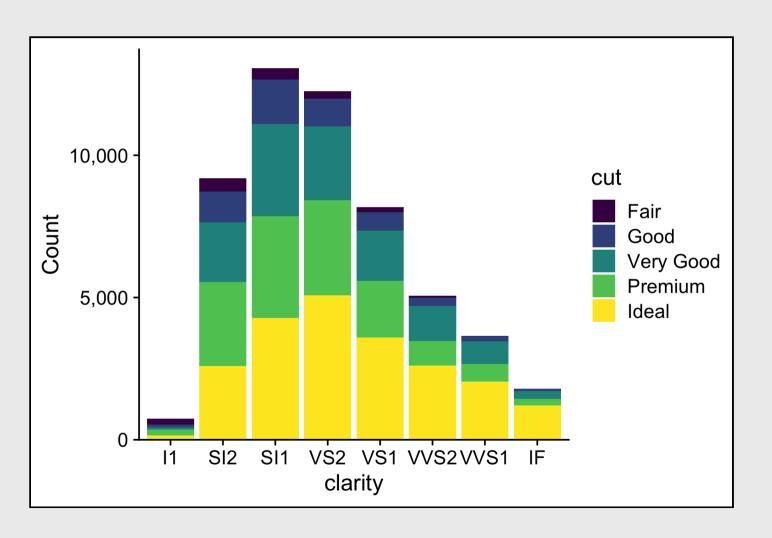

### "Parallel coordinates" plot usually works better

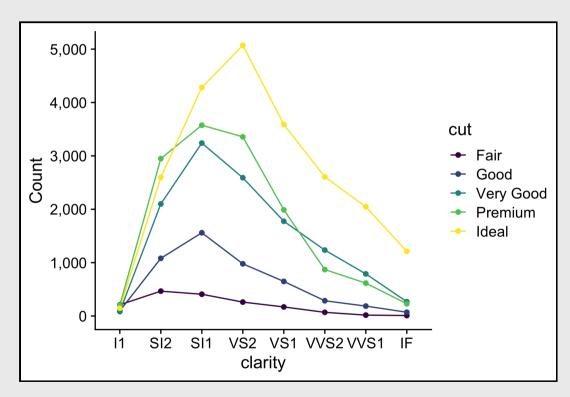

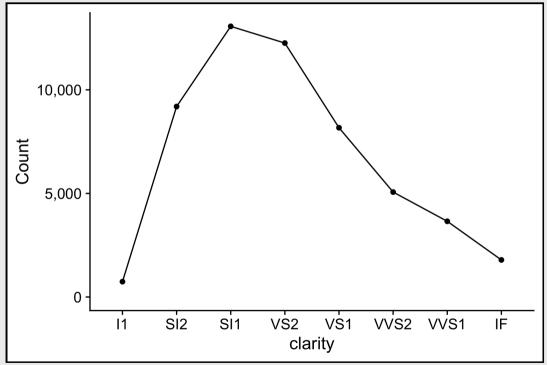

# Exception: When you care about the *total* more than the categories

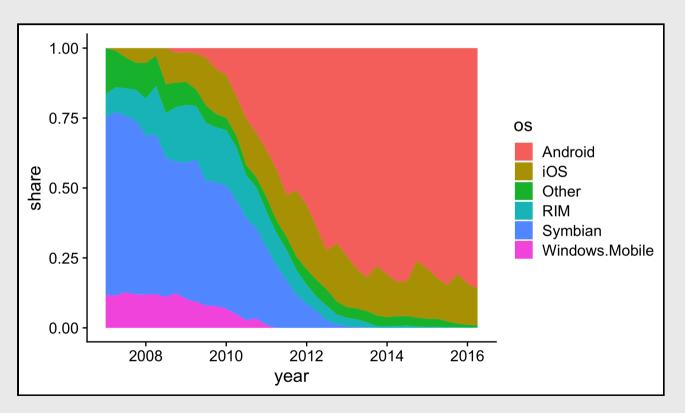

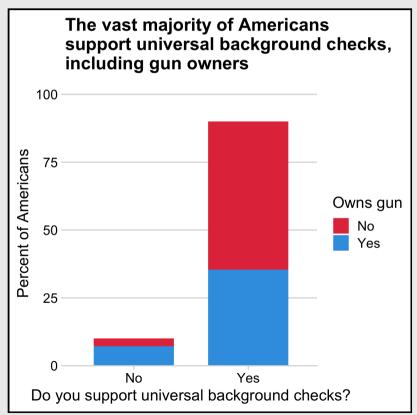

- 1. Remove chart chunk
- 2. Don't make 3D plots\*
- 3. Don't lie
- 4. Don't use pie charts for proportions\*
- 5. Don't stack bars\*
- 6. Rotate and sort categorical axes\*
- 7. Eliminate legends & directly label geoms\*
- 8. Don't use pattern fills
- 9. Don't use red & green together
- 10. Consider tables for small data sets

### Rotate axes if you can't read them

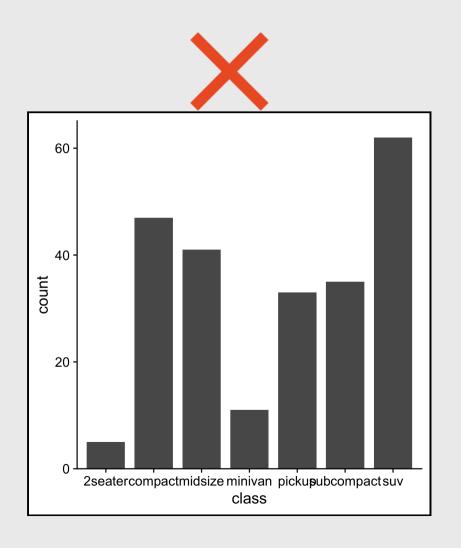

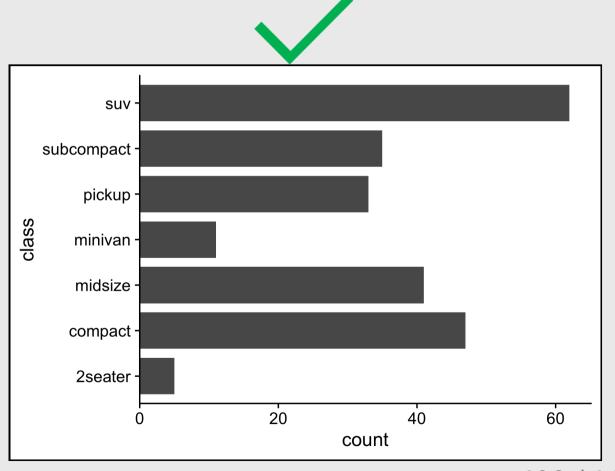

### Default order is almost always wrong

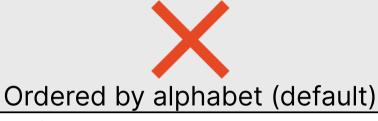

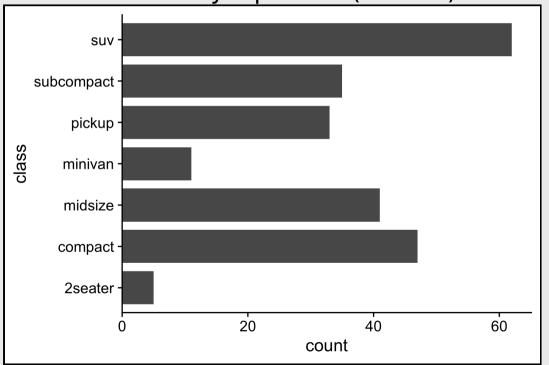

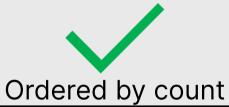

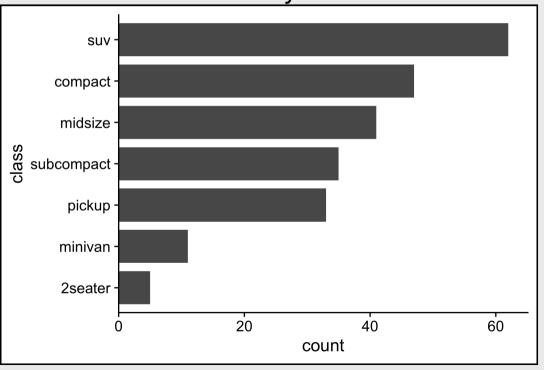

### **Exception: Ordinal variables**

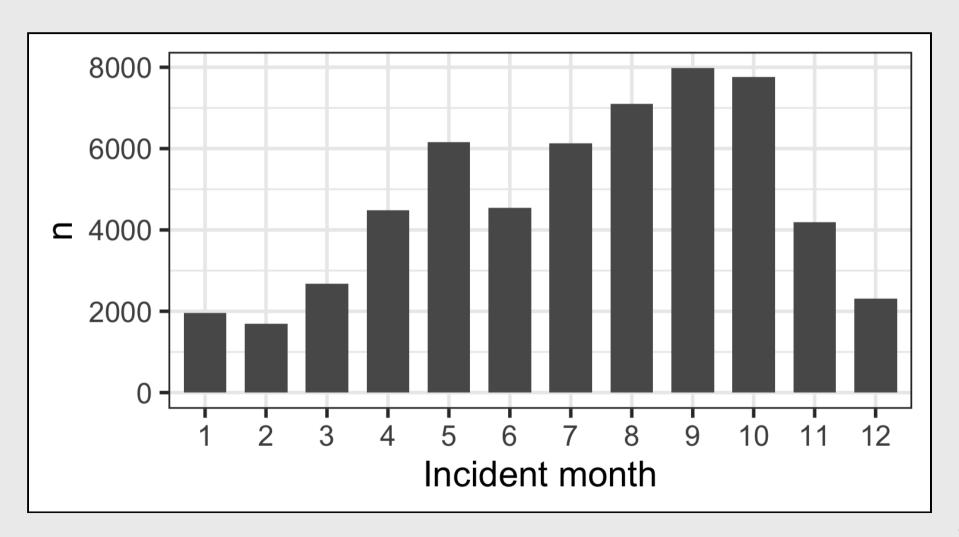

### 10 Data Viz Best Practices

- 1. Remove chart chunk
- 2. Don't make 3D plots\*
- 3. Don't lie
- 4. Don't use pie charts for proportions\*
- 5. Don't stack bars\*
- 6. Rotate and sort categorical axes\*
- 7. Eliminate legends & directly label geoms\*
- 8. Don't use pattern fills
- 9. Don't use red & green together
- 10. Consider tables for small data sets

\*most of the time

### Directly label geoms

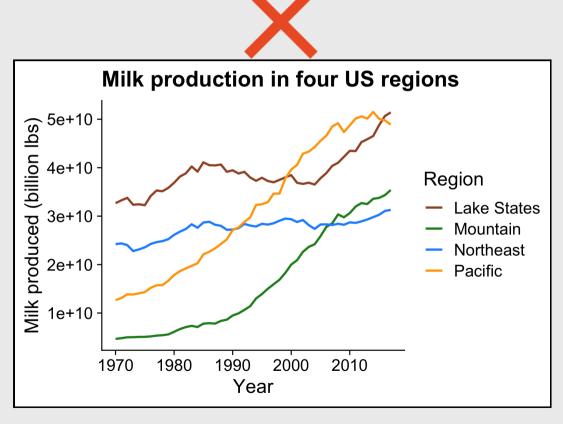

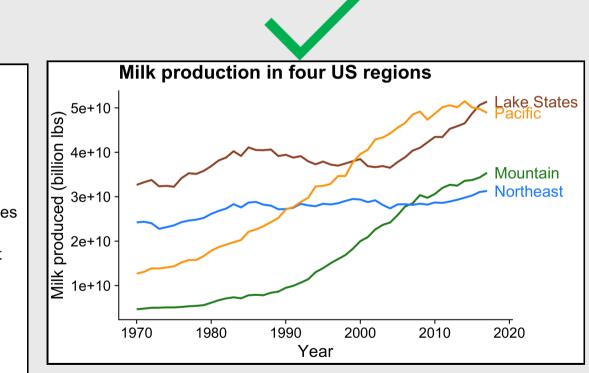

### Exception: When you have repeated categories

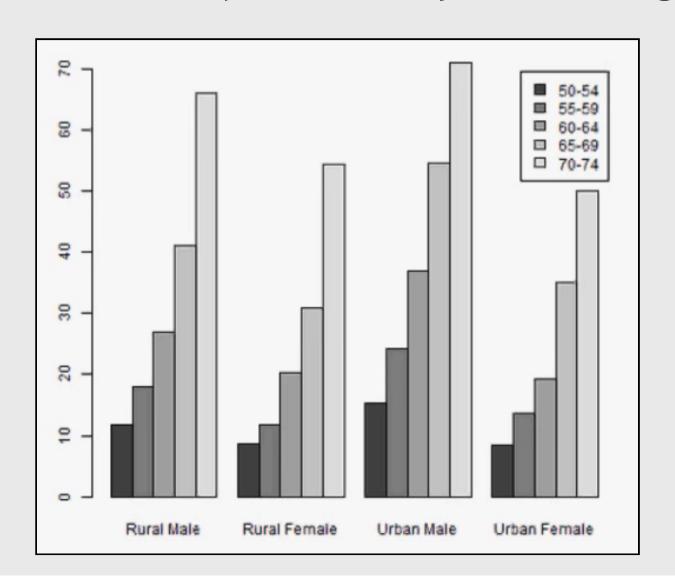

### 10 Data Viz Best Practices

- 1. Remove chart chunk
- 2. Don't make 3D plots\*
- 3. Don't lie
- 4. Don't use pie charts for proportions\*
- 5. Don't stack bars\*
- 6. Rotate and sort categorical axes\*
- 7. Eliminate legends & directly label geoms\*
- 8. Don't use pattern fills
- 9. Don't use red & green together
- 10. Consider tables for small data sets

\*most of the time

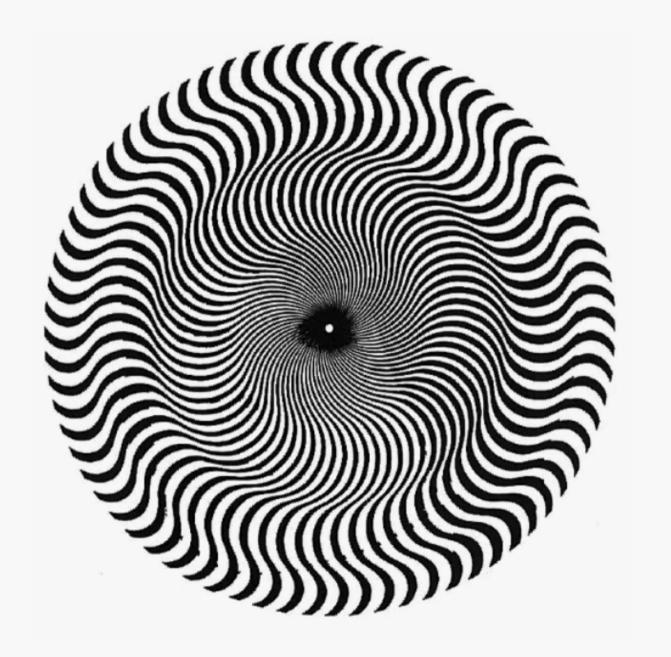

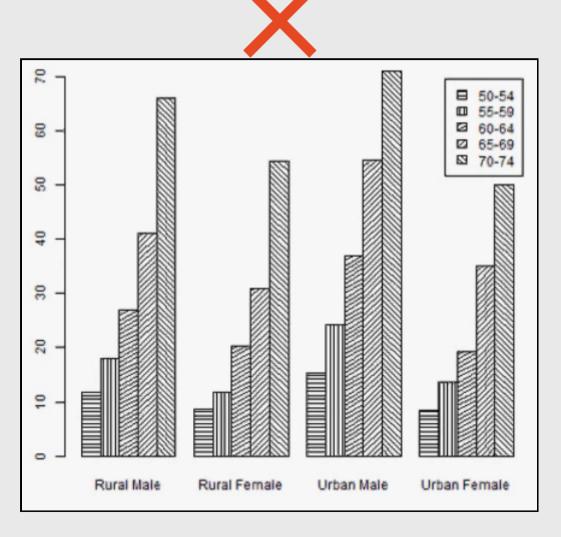

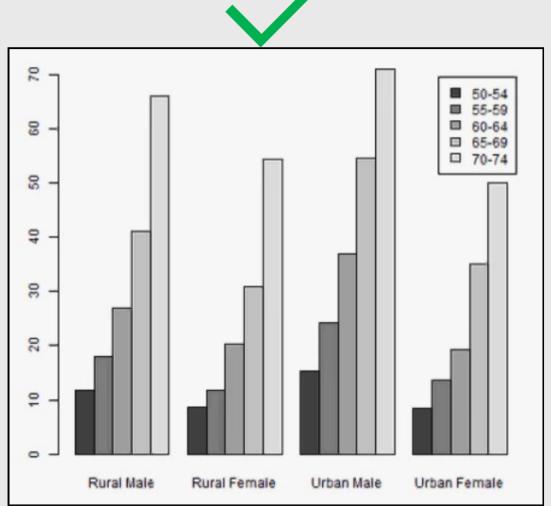

### 10 Data Viz Best Practices

- 1. Remove chart chunk
- 2. Don't make 3D plots\*
- 3. Don't lie
- 4. Don't use pie charts for proportions\*
- 5. Don't stack bars\*
- 6. Rotate and sort categorical axes\*
- 7. Eliminate legends & directly label geoms\*
- 8. Don't use pattern fills
- 9. Don't use red & green together
- 10. Consider tables for small data sets

\*most of the time

### 10% of males and 1% of females are color blind

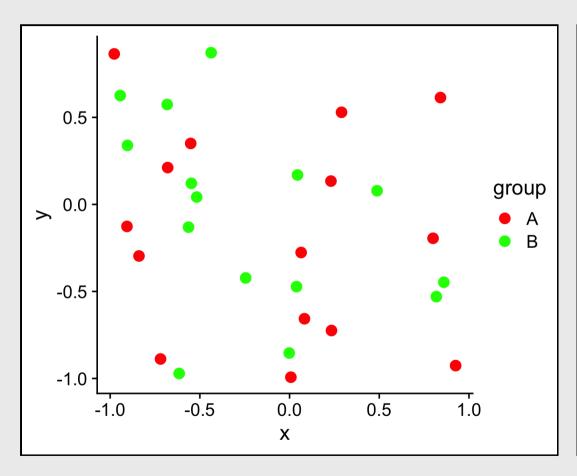

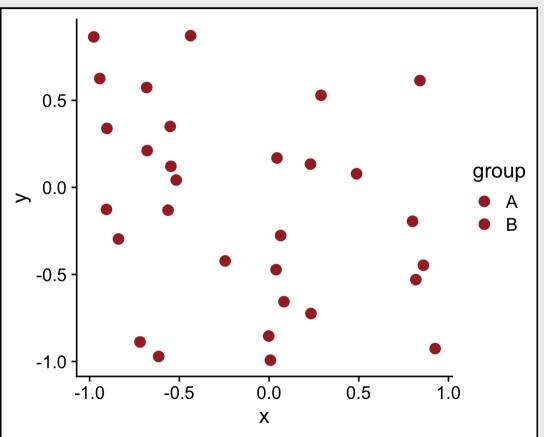

### Facets can be used to avoid color altogether

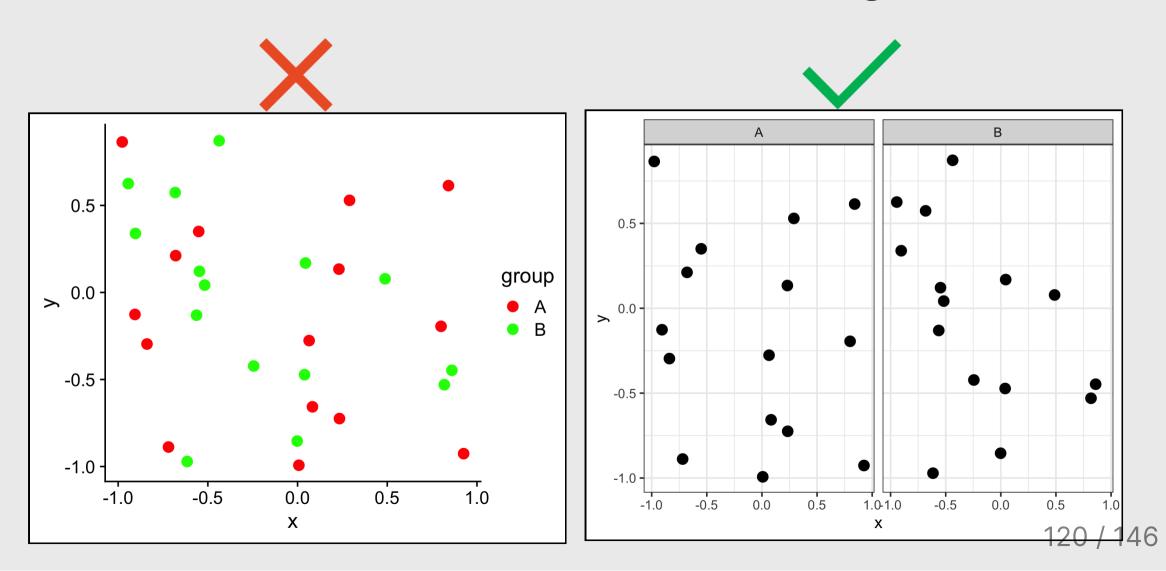

### 10 Data Viz Best Practices

- 1. Remove chart chunk
- 2. Don't make 3D plots\*
- 3. Don't lie
- 4. Don't use pie charts for proportions\*
- 5. Don't stack bars\*
- 6. Rotate and sort categorical axes\*
- 7. Eliminate legends & directly label geoms\*
- 8. Don't use pattern fills
- 9. Don't use red & green together
- 10. Consider tables for small data sets

\*most of the time

#### Who do you think did a better job in tonight's debate?

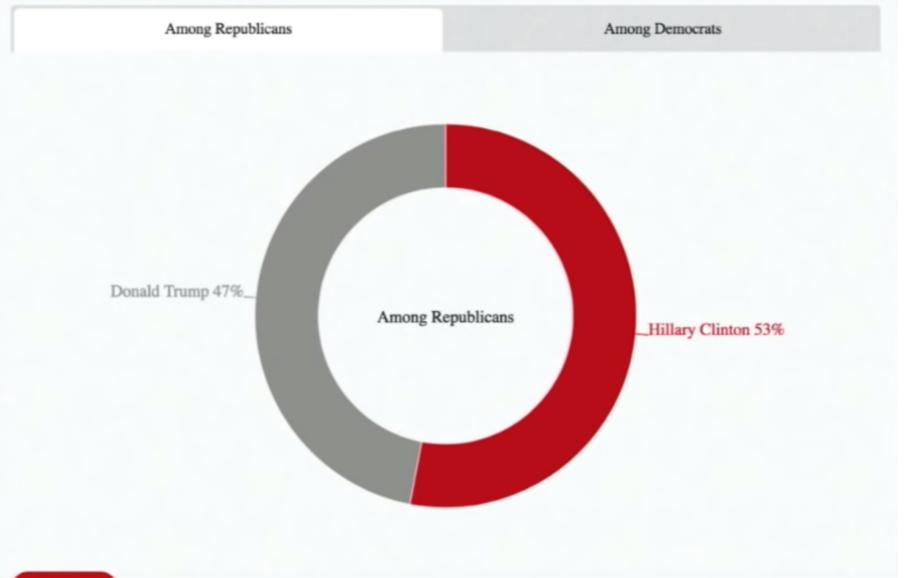

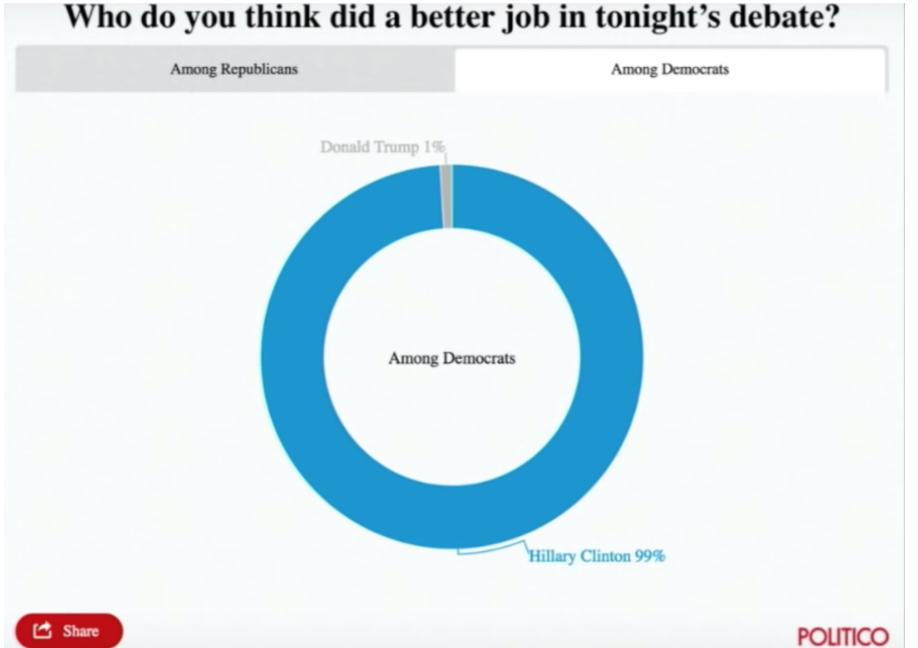

### Who do you think did a better job in tonight's debate?

|                   | Clinton | Trump |
|-------------------|---------|-------|
| Among Democrats   | 99%     | 1%    |
| Among Republicans | 53%     | 47%   |

### References:

- Data Viz "Cheat Sheet"
- Data Viz Reference Page

## Your turn - go here

10:00

For your "bad" visualization:

1) Identify where the graphic falls on Cleveland's pattern recognition hierarchy

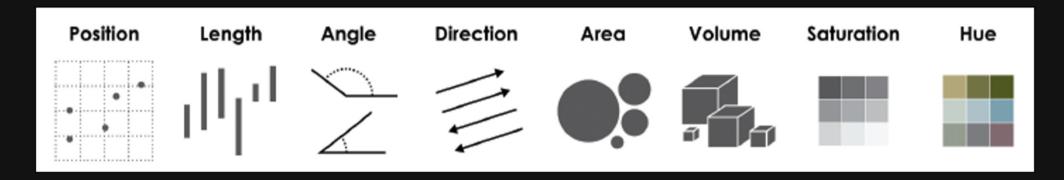

- 2) Any design rules that are broken
- 3) Suggest at least two improvements

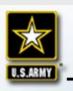

#### **FY09 Obligation Authority**

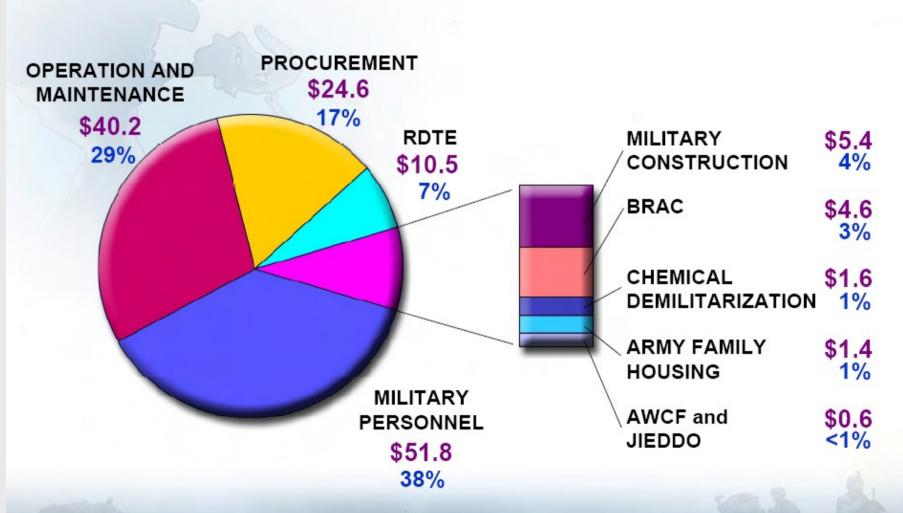

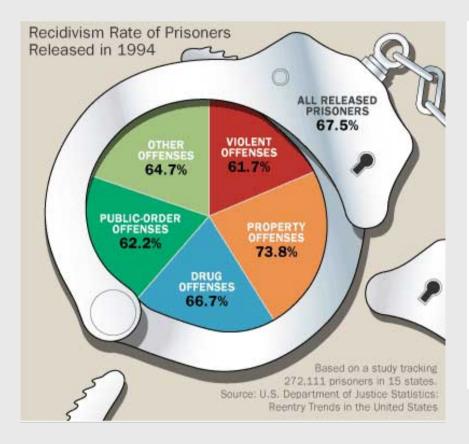

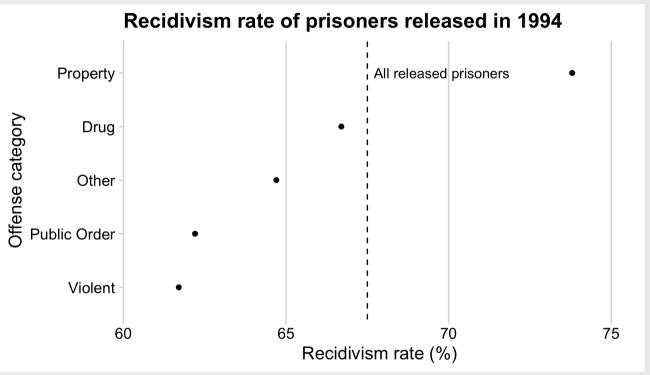

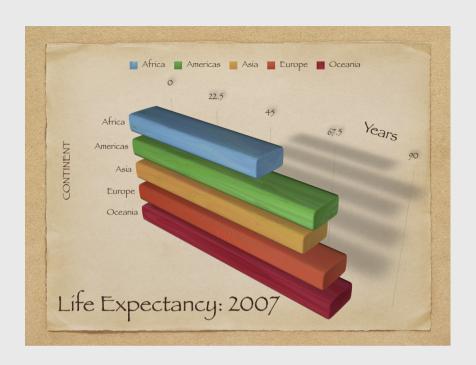

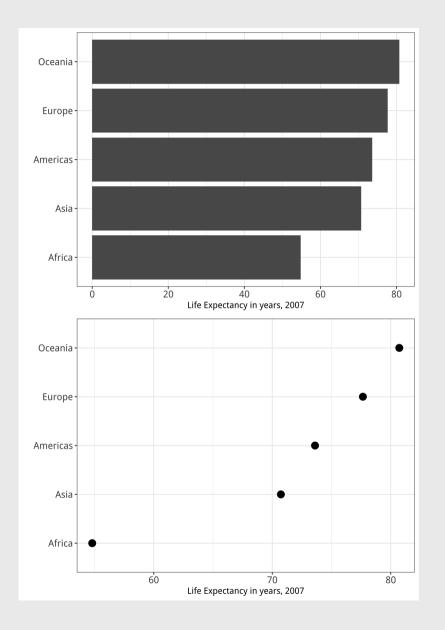

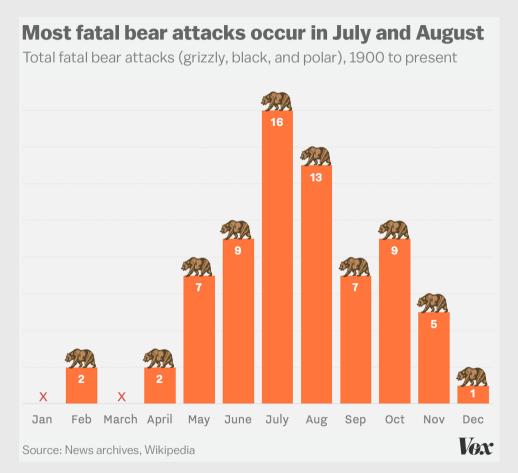

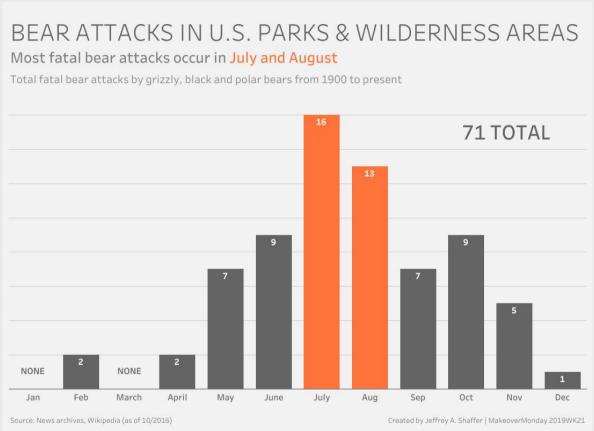

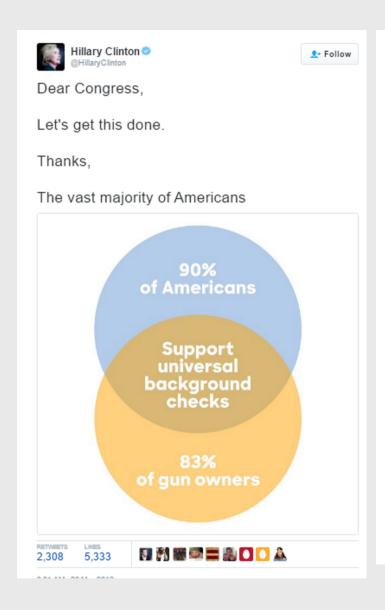

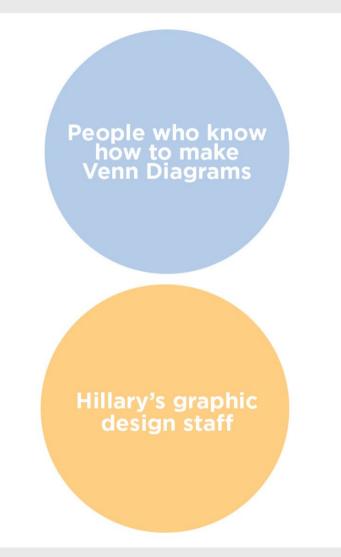

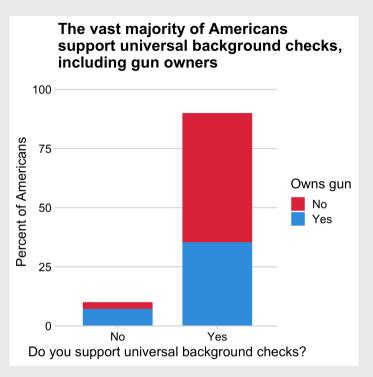

## Week 5: Visualizing Information

- 1. The Human Visual-Memory System
- 2. The Psychology of Data Viz

**BREAK** 

- 3. 10 Data Viz Best Practices
- 4. Making a (good) ggplot

### Making a (good) ggplot

Before:

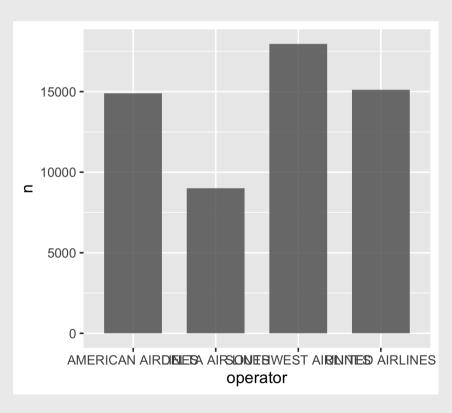

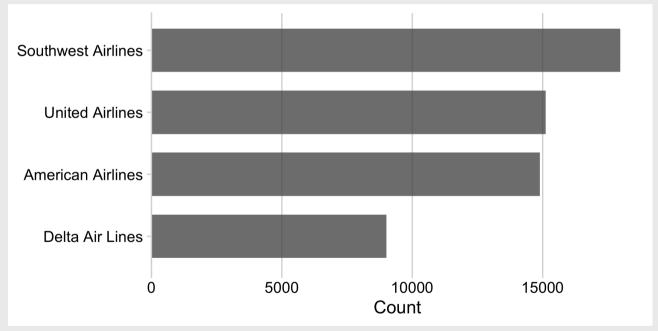

After:

## Making a (good) ggplot

- 1. Format data frame
- 2. Add geoms
- 3. Flip coordinates?
- 4. Reorder factors?
- 5. Adjust scales
- 6. Adjust theme
- 7. Annotate

## 1) Format data frame

```
# Format the data frame
wildlife_impacts %>%
  count(operator)
```

# 2) Add geoms

```
# Format the data frame
wildlife_impacts %>%
  count(operator) %>%

# Add geoms
  ggplot() +
  geom_col(aes(x = operator, y = n),
       width = 0.7, alpha = 0.8)
```

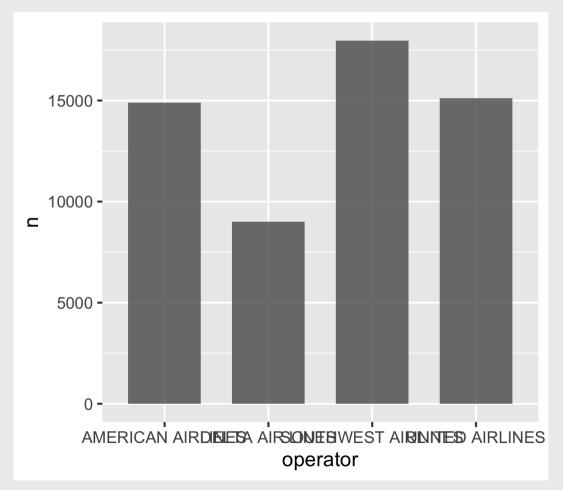

### 3) Flip coordinates - can you read the labels?

```
# Format the data frame
wildlife_impacts %>%
   count(operator) %>%

# Add geoms
   ggplot() +
   geom_col(aes(x = operator, y = n),
        width = 0.7, alpha = 0.8) +

# Flip coordinates
   coord_flip()
```

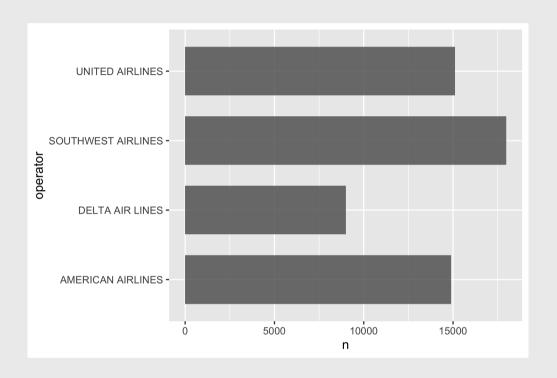

### 3) Flip coordinates - can you read the labels?

```
# Format the data frame
wildlife_impacts %>%
   count(operator) %>%

# Add geoms
   ggplot() +
   geom_col(aes(x = n, y = operator),
        width = 0.7, alpha = 0.8)
```

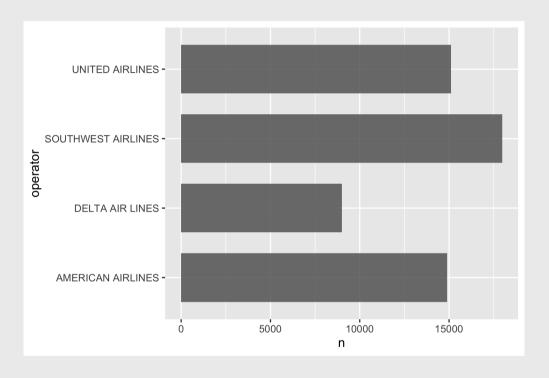

### 4) Reorder factors with reorder()

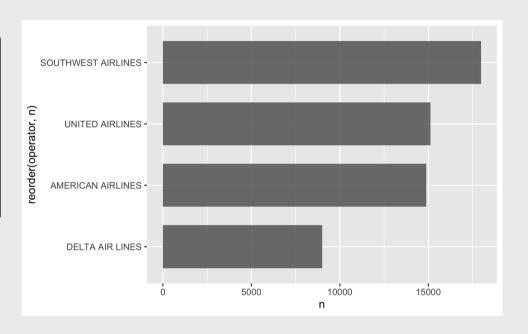

### 5) Adjust scales

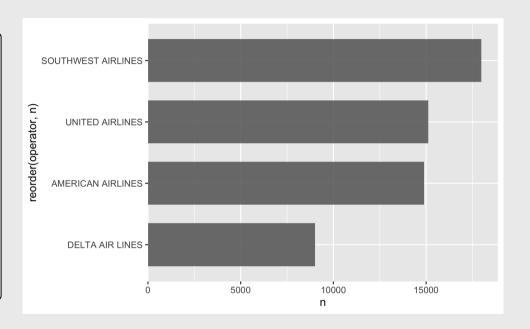

### 5) Adjust scales - customize break points (if you want)

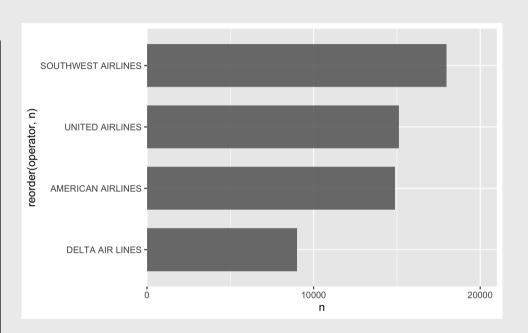

### 6) Adjust theme

#### Four cowplot themes you should know

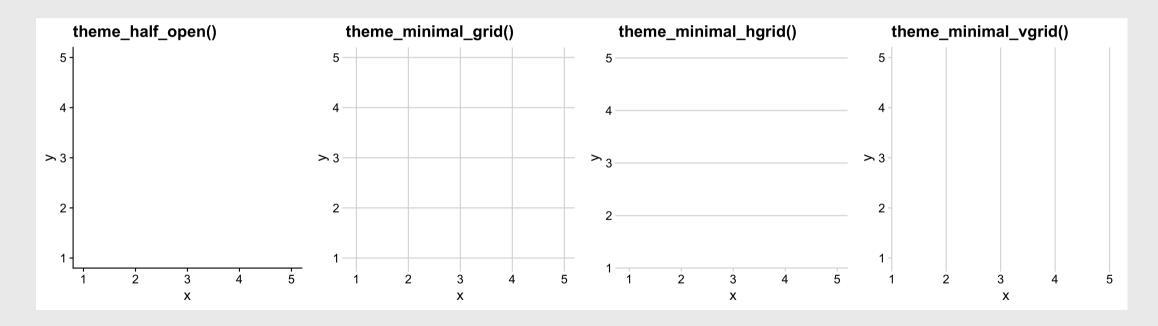

### 6) Adjust theme

#### For horizontal bars, add only vertical grid

```
# Format the data frame
wildlife_impacts %>%
    count(operator) %>%

# Add geoms
ggplot() +
geom_col(aes(x = n, y = reorder(operator, n))
        width = 0.7, alpha = 0.8) +

# Adjust x axis scale
scale_x_continuous(
    expand = expansion(mult = c(0, 0.05))) +

# Adjust theme
theme_minimal_vgrid()
```

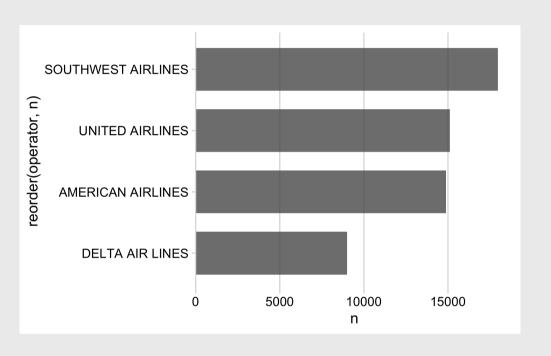

### 7) Annotate

```
# Format the data frame
wildlife_impacts %>%
  count(operator) %>%
  mutate(operator = str_to_title(operator)) %>9
# Add geoms
  ggplot() +
  geom_col(aes(x = n, y = reorder(operator, n))
           width = 0.7, alpha = 0.8) +
# Adjust x axis scale
  scale_x_continuous(
    expand = expansion(mult = c(0, 0.05))) +
# Adjust theme
  theme_minimal_vgrid() +
# Annotate
  labs(
    x = 'Count',
    y = NULL
```

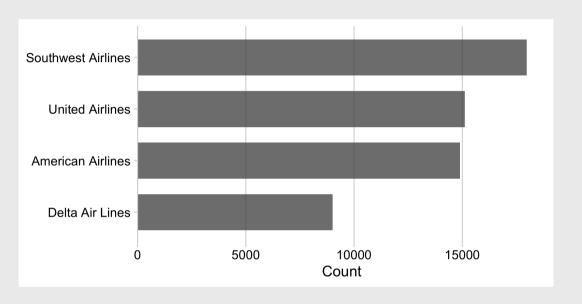

### Finished product

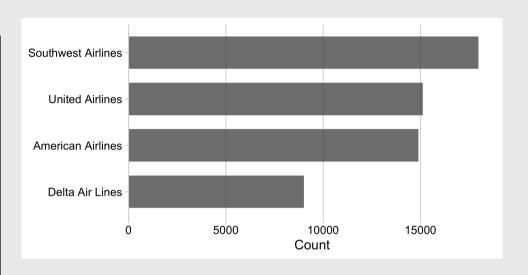

#### Your turn

15:00

Use the **gapminder** csv data to create the following plot, following these steps:

- 1. Format data frame
- 2. Add geoms
- 3. Flip coordinates?
- 4. Reorder factors?
- 5. Adjust scales
- 6. Adjust theme
- 7. Annotate

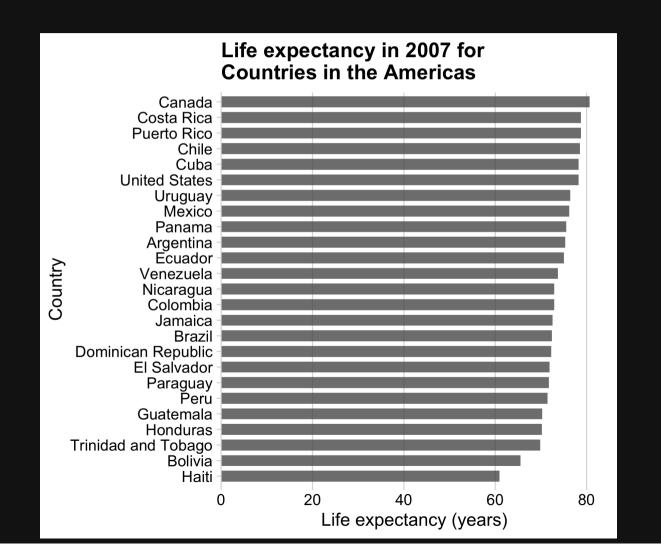